#### **Міністерство освіти і науки України Тернопільський національний технічний університет імені Івана Пулюя**

 *Факультет прикладних інформаційних технологій та електроінженерії* (повна назва факультету )

 *Кафедра автоматизації технологічних процесів і виробництв*

(повна назва кафедри)

# **КВАЛІФІКАЦІЙНА РОБОТА**

на здобуття освітнього ступеня

*«МАГІСТР»* 

(назва освітнього ступеня)

на тему: Вимірювальна система для контролю профілю великогабаритних супутникових систем

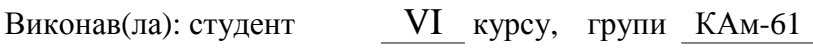

спеціальності 151 «Автоматизація та компютерно-

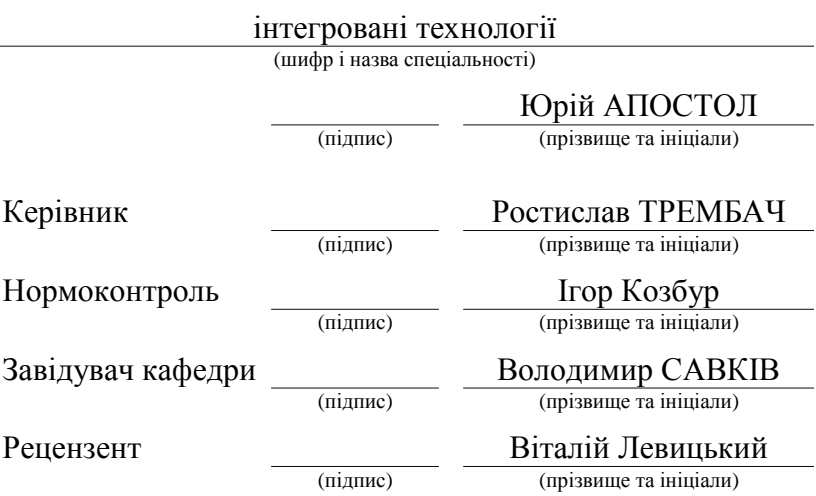

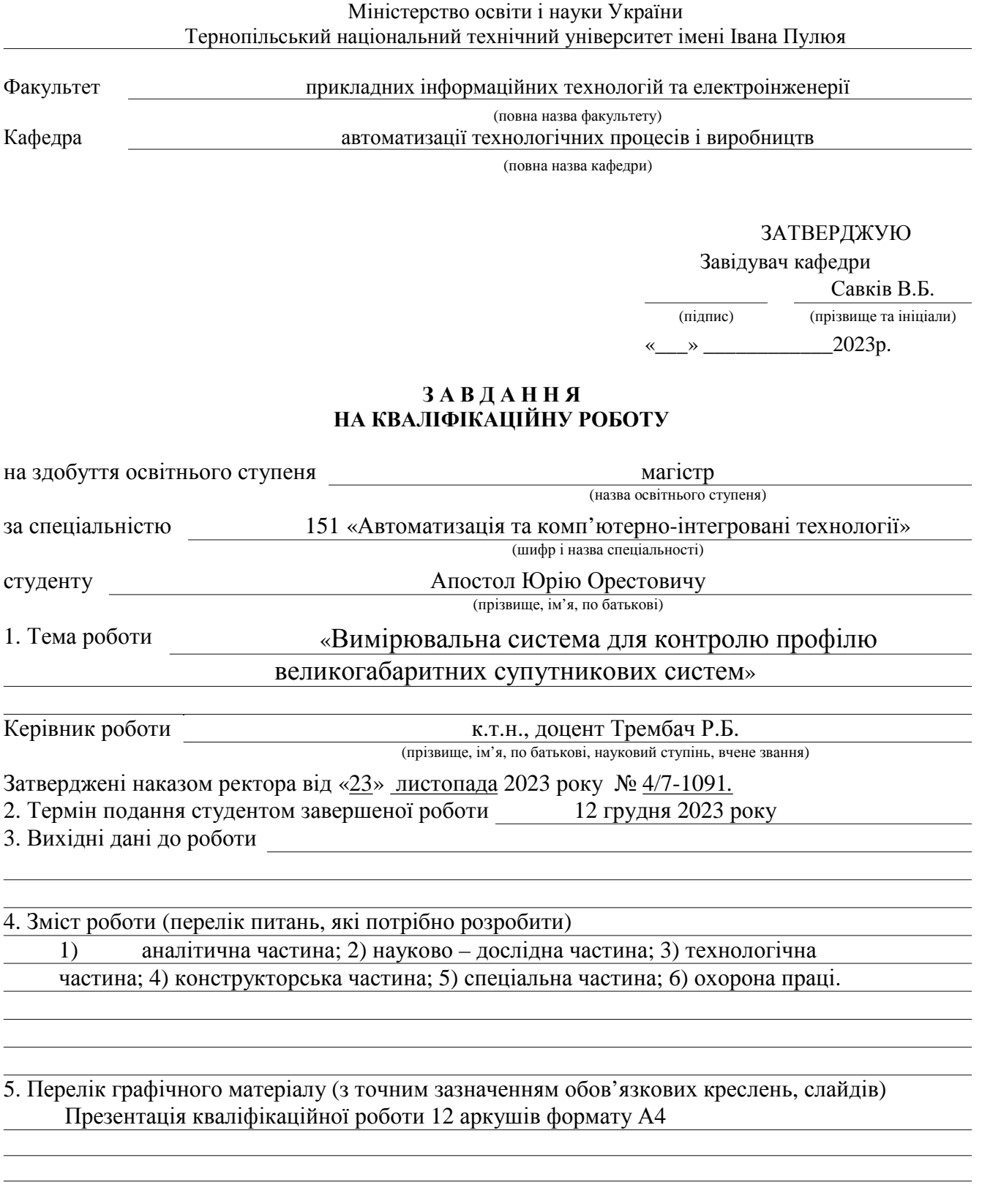

#### АНОТАЦІЯ

В розділі «Аналітична частина» розглянуто проблеми які пов'язують точність профілю антени з її радіотехнічними характеристками. Об'єктами дослідження є дзеркальні антени, обслуговування і дослідження яких проводилося за науковим напрямом роботи кафедри в діапазоні діаметрів 5-30 метрів. Розглядаються аналоги установок такого типу та принципи вимірювання з їх використанням.

 Також проводиться моделювання та розрахунок похибок профілю дзеркала антени які можуть виникати на стадії виготовлення щитів антени, а також при їх монтажі та фіксації на фермовому каркасі усієї конструкції. Математичне моделювання та статистичне опрацювання отриманих результатів вимірювань в процесі дослідження, дає можливість визначити проблемні місця на поверхні дзеркала (місця не співпадіння щитів при монтажі, вм'ятини та пошкодження поверхні). Побудова гістограми розподілу похибок, отриманих на основі статистичного опрацювання результатів вимірювань, дає можливість оцінити загальну деформацію рефлектора, наприклад овальності в січенні перпендикулярному до осі антени. Отримані результати досліджень, дають можливість підвищити точність виготовлення, а в подальшому і юстування дзеркала антени при його збиранні та проведенні регламентних робіт в процесі експлуатації.

 В роботі розглядається обладнання, його технічні можливості і узагальнюється фактичний матеріал, отриманий в результаті досліджень.

# ЗМІСТ

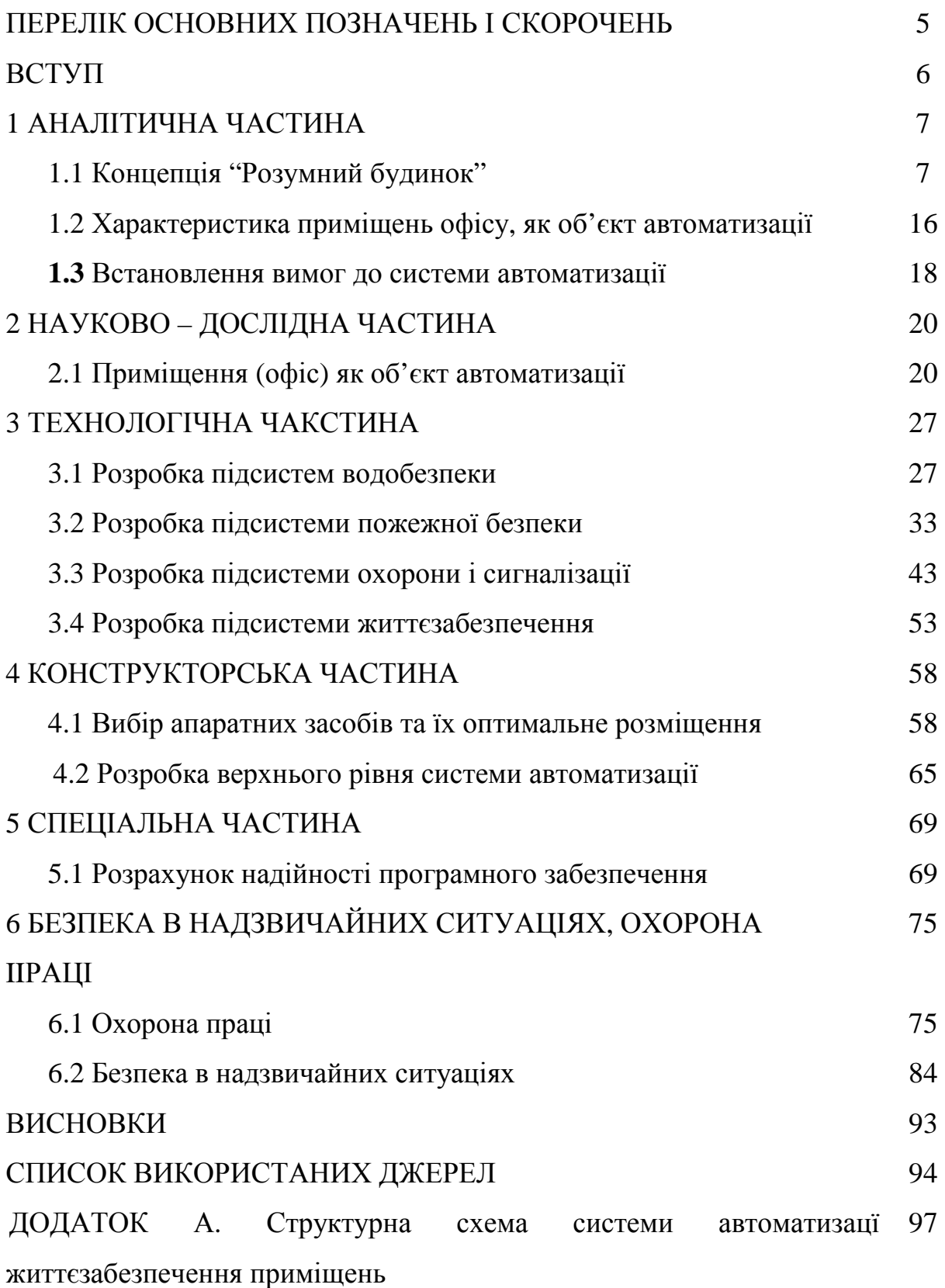

#### ВСТУП

 Ефективність використання дзеркальних антен у сфері зв'язку, а особливо в з метою дослідження дальнього космосу, дистанційного зондування Землі і саме актуально зараз - у військових цілях, визначається їх технічними характеристиками. Сюди можна віднести такі показники як діаграма направленості, коефіцієнт підсилення, коефіцієнт направленої дії. Забезпечення високих і якісних значень цих показників досягається за рахунок точності форми дзеркала антен, а саме відповідності між теоретичним і реальним профілем.

 Антенні дзеркальні системи діаметром 5-30 метрів виготовляються з окремих секцій щитів які в процесі монтажу і збирання розміщують концентрично навколо осі дзеркала. Причому конструктивно передбачено регулювання їх опорних точок, що дає можливість їх регулювання і юстування.

 У випадку відхилення теоретичного і реального профілю антени порушується синфазність хвильового фронту. Величина допуску таких відхилень залежить від довжини хвилі на якій працює антена

#### $T=\lambda/16(1+\cos\Theta)$

де  $\lambda$  – довжина радіохвилі;  $\Theta$  – кут між віссю антени і нормаллю до вибраної точки поверхні антени.

 В умовах виробництва на даному етапі широко використовуються обертові шаблони, які є прототипом параболічної поверхні антени і його профіль приймається як теоретичний. Шляхом обертання шаблону відносно осі реальної антени, щуповим методом визначають відхилення між реальним і теоретичним профілем. Даний процес є довготривалим і має деякі обмеження при використанні, особливо при експлуатації антени коли проводяться регламентні роботи з метою провірки відповідності профілю.

 В даній роботі розглянуто установку для контролю точності профілю великогабаритних дзеркальних антенних систем безконтактним дистанційним методом з використанням лазерних опромінювачів та фотоприймачів.

### 1 АНАЛІТИЧНА ЧАСТИНА

#### 1.1 Контроль профілів рефлекторів великогабаритних антен

У ракетно-комічному машинобудуванні особливістю проблеми є технологічна задача регулювання форми поверхні великих розкривних космічних антен, де при габаритних розмірах антени 5 -35 м необхідно обмежити відхилення точок поверхні рефлектора від теоретичного контуру рівнем ± 0,3 мм. При відхиленні форми дзеркала від теоретичної порушується синфазність хвильового фронту у розкриві та, як наслідок, погіршуються електричні характеристики антени. Часто потреба контролю поверхні виникає в процесі монтажу чи експлуатації антени або періодичної планової повірки. Використання попередньо розглянутих методик контролю ускладнене або неможливе через великі габарити і віддаленість об'єкта контролю (рис. 1.1).

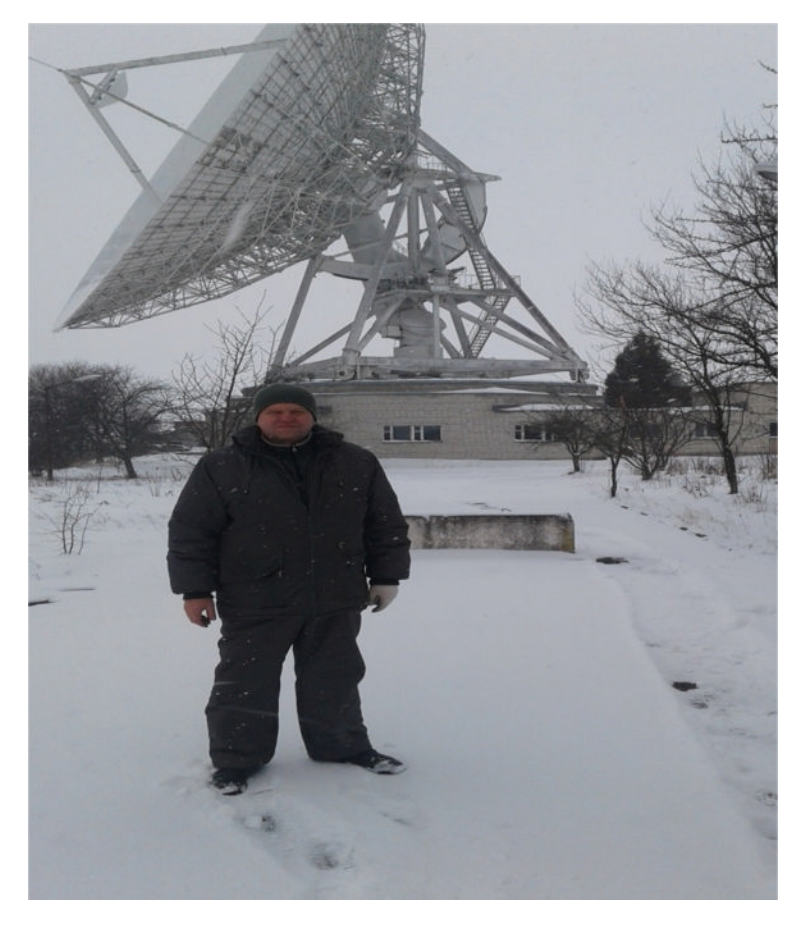

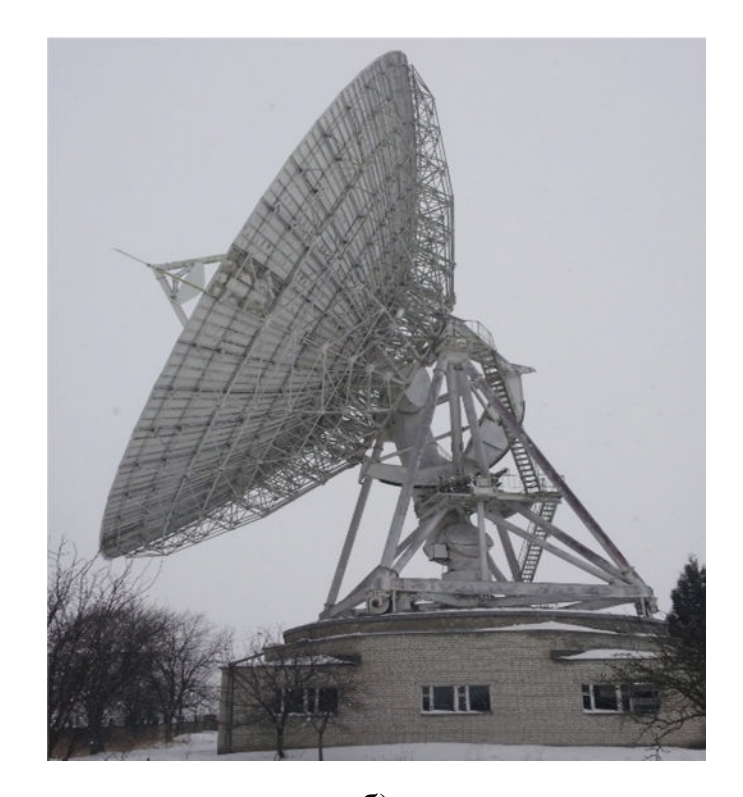

б)

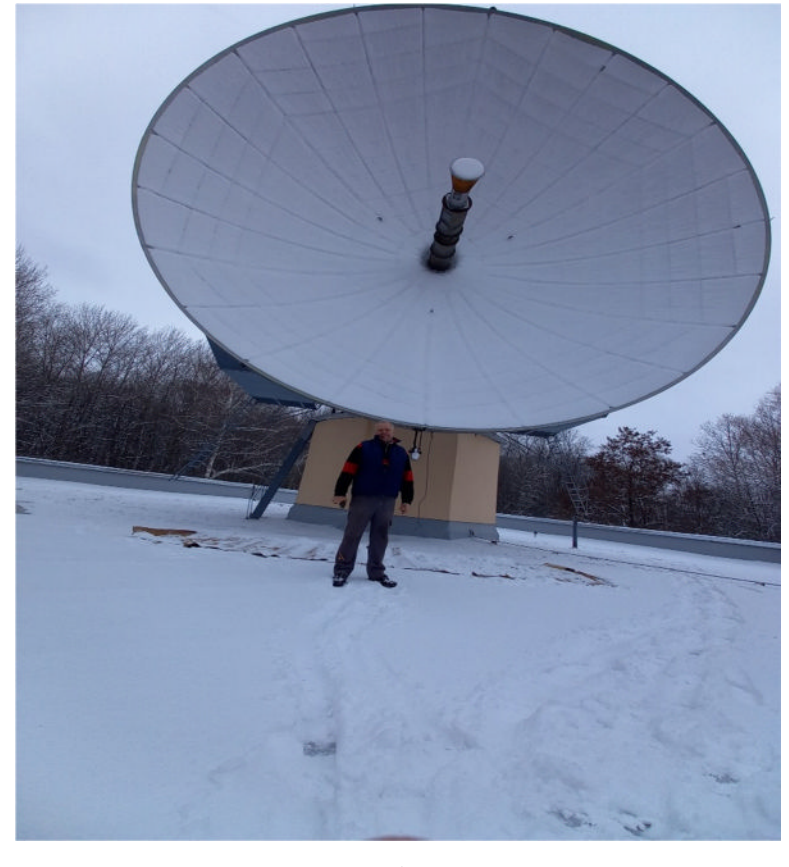

в)

Рисунок1.1 - Антенна система: а) MARK-4; б) MARK-4B; в) УНСПІ

З цією метою використовують лазерні сканери – пристрої, які дозволяють у віддалений спосіб визначити координати просторових позицій і при наявності відповідного програмного забезпечення, дати оцінки їх віддаленості від розрахункових, відтворити форму об'єкту чи здійснити її порівняння із заданою формою. Наявні сканери, що дозволяють робити вимірювання з досить великою точністю в режимі реального часу. Сканування може проходити в два етапи: початкове, яке проходить швидко, і пізніше більш точне вимірювання для вибраної області. Крім того, для підвищення точності можна проводити вимірювання із різних точок базування чи навіть із кількома сканерами одночасно. До основних характеристик лазерних сканерів відносять:

- діапазон вимірювання відстаней;

- точність вимірювання;

- швидкість вимірювання;

- час відведений на вимірювальну процедуру;

- кут охоплення сканування;

- тривалість роботи яку може витримати батарея;

- принцип закладений у визначення вімірюваної відстані;

- крок і точність кутового позиціонування.

Зокрема, для вибору сканера для вимірювань відхилення від поверхні рефлекторів великогабаритних дзеркальних слід орієнтуватися на наступні критерії:

діапазон вимірюваних відстаней: від 1 м до 10 м;

дискретність вимірювання відстані: 0,1 мм;

точність вимірювання відстані: 1 мм;

крок кутового позиціонування: 0,01;

похибка кроку позиціонування: 0,01;

кут охоплення сканування:  $180^{\circ}$  x  $180$ .

8 Основними компонентами лазерних сканерів є: лазерний далекомір і системи вимірювання кута. Щоправда перелік компонентів лазерних сканерів ускладнюється їх власним дизайном. Лазерний далекомір містить: передавач (твердотільний лазер або напівпровідниковий лазерний діод); приймач

(детектор, підсилювачі і автоматичне регулювання пересилки); електронні засоби для вимірювання часу; передавальну і приймаючу оптику.

Блок-схема типового імпульсного лазерного далекоміра наведена на рис. 1.2.

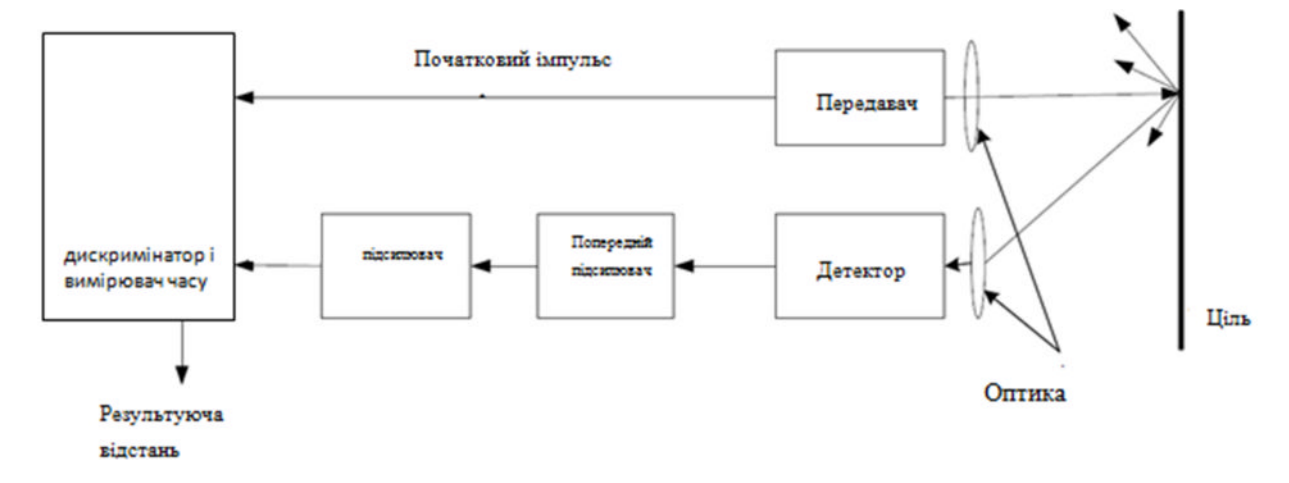

Рисунок 1.2 - Блок-схема імпульсного лазерного далекоміра

*Лазери*, що використовуються в лазерних сканерах працюють в діапазоні довжин хвиль від 500 до 1500 нм. Загальні частоти повторення імпульсів знаходяться в межах 1 - 10 кГц, з максимальною в кілька десятків кГц. Наприклад, максимальна частота лазерних далекомірів в сканерах Leica HDS і 2500 Leica HDS 3000: 1 кГц і 4 кГц відповідно. *Детектор* призначений для реєстрації лазерних сигналів відбитих від поверхні об'єкта. Як правило, в якості детекторів застосовуються лавинні фотодіоди. Передавач і приймач каналів або коаксіальний або параксіальний, що полегшує установку і компактність та забезпечує уникання тіньових ефектів. Перевага параксіального дизайну це вища прозорість оптики.

Основний принцип роботи імпульсного лазера наступний. Лазерний передавач випромінює короткий імпульс, який розділяється на дві частини, одна з яких (початок імпульсу) направляється в приймач і запускає вимірювання часу, а інша прямує на об'єкт. При досягненні поверхні об'єкта сканування лазерним імпульсом він у формі відбитого розсіяного пучка повертається в детектор. Потужність випромінювання імпульсів перетвориться в електричний струм. Останній посилюється в приймачі і передається в пристрій, який називається дискримінатор часу, і який виконує ділення часу

(реєстрація повернутого імпульсу) і зупиняє пристрій вимірювання часу. Інтервал часу між випромінюванням імпульсу і прийомом повернутого імпульсу вимірюється у дискримінаторі часу, шляхом підрахунку кількості тактових імпульсів генератора високої частоти (наприклад, 100 МГц) (годинник), використовуючи техніку цифрового підрахунку поряд з аналоговим методом інтерполяції. Дальність до цілі розраховується наступним чином:

$$
R = \frac{c \cdot t}{2},\tag{1.1}
$$

де R - відстань, с - швидкість світла в повітрі (≈3⋅10<sup>8</sup> м/с) і *t* - двосторонній час проходження лазерного імпульсу (час пролітання). Роздільна здатність відстані імпульсних лазерних далекомірів, ΔR пропорційна роздільній здатності виміру часу, Δt

$$
\Delta R = \frac{c \cdot \Delta t}{2} \,. \tag{1.2}
$$

Таким чином досягнення високої точності в основному досягається за рахунок високої точності вимірювання часу. Наприклад, для вимірювання діапазону R = 1 мм, необхідно мати можливість записувати час

$$
t = \frac{2R}{c} = \frac{2 \cdot 10^{-3}}{3 \cdot 10^8} \approx 6.7 \text{ n}
$$

рівень потужності прийнятого сигналу впливає на відношення сигнал-шум, і відповідно, на точність вимірювання відстані. Нижче ми наведемо основне енергетичне рівняння радіолокації, при нормальному падінні лазерного променя на скановану поверхню:

$$
P_R = \frac{\pi \rho D^2}{\left(4R\right)^2} P_T \cdot \eta_{\text{atm}} \cdot \eta_{\text{sys}} \,, \tag{1.3}
$$

де *ρ* – коефіцієнт зворотного розсіяння поверхні об'єкта (0 <ρ <1), D – діаметр апертури, η*atm* і η*sys* - атмосферні і системні коефіцієнти передачі (двосторонньої), на частку яких припадають втрати енергії поширення променя через оптику і атмосферу. В рівнянні (1.3), передбачається, що зворотна потужність лазерного випромінювання слідує розподілом Ламберта, а його величина змінюється пропорційно косинусу кута падіння променя.

Електроніка приймача відкалібрована для запису потужності відбитого сигналу в певному діапазоні (між мінімальним і максимальним). Якщо потужність сигналу, відбитого від поверхні в межах цього діапазону, пристрій вимірювання часу буде зупинений в потрібний момент, а також відстань до поверхні буде записана правильно. Тим не менш, може статися, що потужність відбитого сигналу може бути за межами каліброваного діапазону, тобто занадто сильним або занадто слабким. Прикладом занадто високого рівня поверненого сигналу відображення лазерного променя від високо відбиваючих поверхонь, може бути відбивання від дорожніх знаків.. У такому випадку потужність відбитого сигналу буде більша, ніж очікувалося (одержувачем). В результаті, розрахунок часу буде зроблений занадто рано, і відстань записана в далекомір буде коротшою, ніж насправді. З іншого боку, якщо відбитий сигнал дуже слабкий, записана відстань буде більшою від реальної.

Цікавий підхід розрахунку часу, на основі цифрової обробки сигналів, а не аналогової електроніки, використовується в сканері I-Site 4400. Відбитий промінь оцифровується відразу після логарифмічного підсилення в приймачі при частоті дискретизації 100 МГц, а відстань до цілі визначається порівнянням із параболою вибірки даних. Важливою вимогою до механізму вимірювання часу є стабільність і лінійність, які безпосередньо впливають на точність вимірювання досягнутих відстаней.

Для функціонування в 3D вимірі задіюється механізм відхилення лазерного променя. Він може складатися або з двох скануючих дзеркал або одного дзеркала і сервомеханізму. Відхилення лазерного променя в горизонтальній і вертикальній площинах реалізують одним із наступних способів:

1) Лазерний промінь відхиляється по горизонталі і по вертикалі дзеркала відносно горизонтальної та вертикальної осей сканера. Скануюча головка

залишається нерухомою під час збору даних. Сканери, які використовуючи цей принцип називаються з "фіксованою головою» або «камера-сканер". Вони мають обмежене поле зору, наприклад, 40° х 40° як в лазерному сканері Leica HDS 2500.

2) Промінь відхиляється по вертикалі при обертанням багатогранного дзеркала і по горизонталі - за допомогою серводвигуна. Послідовність відхилень полягає наступна. Спочатку при допомозі дзеркала здійснюється вертикальне сканування проводиться, і вертикальний профіль утримується (рис1.3). Тоді скануюча головка повертається на невеликий крок навколо вертикальної осі (горизонтально), а далі знову проводиться вертикальне сканування.

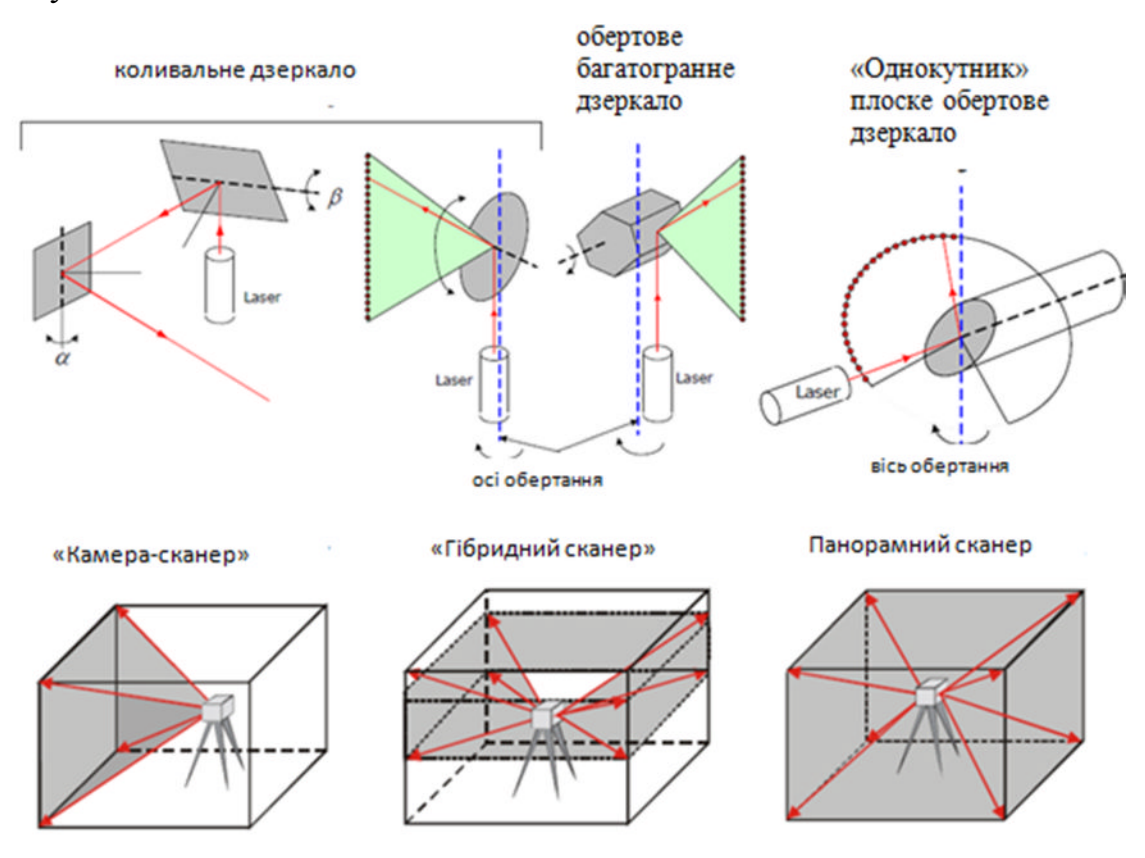

Рисунок 1.3 - У верхньому ряду - типи відбивачів лазерного променя. В нижньому - типи лазерних сканерів відповідно до поля огляду.

Таким чином, об'єкт повністю проглядається. Сканери такого типу називають "гібридні сканери". Вони мають горизонтальний кут огляду в 360° і обмежений вертикальний кут огляду, наприклад, 60 º. Прикладом "гібридного" сканера є Trimble GX.

Дзеркала, що використовуються у сканерах типу "камери" і "гібридні" є плоскими і вони коливаються з постійною частотою поміж двох кутових положень (максимального і мінімального). Ці коливання порівняно повільні і забезпечують обмежений вертикальний огляд (не більше 90º). Вони зазвичай використовуються в імпульсних лазерних сканерах (наприклад, Leica HDS 3000), оскільки в цих приладах кількість точок, які можна виміряти в секунду обмежена. Кут сканування коливного дзеркала, визначається крутним моментом прикладеним до нього і може бути визначений як:

$$
\theta(t) = \frac{\theta_{\text{max}}}{2} \sin(\omega t), \tag{1.4}
$$

де *θ*max - максимальний кут сканування, ω - коливальна частота дзеркала і t - час.

Для забезпечення точного позиціонування дзеркала, він прикріплений до фіксованої точки, на яку не діють деформації на валу сканера.

Натомість багатогранне дзеркало обертається з великою постійною швидкістю і може забезпечити вертикальний кут огляду більше 180 º. Проте єдиним виробником сканера, який використовує багатогранні дзеркала, є Riegl (Riegl LMS-Z серія імпульсних лазерних сканерів), а максимальний вертикальний кут огляду цих приладів становить 80º. Максимальний (по вертикалі) кут сканування досяжний за допомогою обертового полігонального дзеркала може бути обчислений як:

$$
\theta = \frac{720^{\circ} \cdot C}{n_{faces}},\tag{1.5}
$$

де n*facets* число граней багатогранника і С - робочий цикл, тобто відношення активного часу сканування до загального часу. C, як правило, становить від 30 до 90%. Максимальний кут сканування θ називають оптичним кутом сканування, значення якого рівне подвійному куту переміщення вала сканера,

необхідному для отримання заданого кута. Досяжна швидкість сканування, тобто число рядків в секунду, може бути обчислена як:

$$
f_{sc} = n_{faces} \cdot \nu, \tag{1.6}
$$

де *v* - швидкість обертання (оборотів в секунду) і nfacets таке ж, як в попередньому випадку.

3) Промінь відхиляється по вертикалі «однокутного» (плоске дзеркало, що має одну площину відбивання і обертається відносно центру осі обертання) дзеркала, а по горизонталі - за допомогою серводвигуна, малими кроками відносно вертикальної осі (наприклад, в "гібридних" сканерах). Такі сканери називають панорамними так як вони можуть захопити майже весь «купол» довкола них (рис. 3, праворуч знизу). Вони мають 360° горизонтальний кут огляду і майже такий же вертикальний кут огляду (не може бути захоплене тільки місце під сканером). Вони особливо корисні при скануванні в приміщеннях, так як весь простір навколо сканера може бути отриманий з однієї установки. Приклад - панорамний сканер Imager 5003 Z+F (360° горизонтальний кут огляду і до 310° - вертикальний кут огляду). Однокутні дзеркала дуже швидкі, і вони можуть забезпечити максимальний вертикальний кут огляду 360°. Вони зазвичай використовуються лазерних сканерах, де вимірювання відстаней проводяться безперервно, і, таким чином, число точок, виміряних в секунду обмежується тільки частотою дискретизації системи.

Пристрій вимірювання кута системи складається з кутових давачів, які вимірюють горизонтальні і вертикальні напрямки лазерного променя.

Як слідує із сказаного, лазерні сканери працюють аналогічно безрефлекторним тахеометрам: вимірювання відстаней ідентичні тим, які виконуються на тахеометрах, і відхилення лазерного променя відповідають показам на горизонтальному (вертикальному) крузі. Основна відмінність від тахеометра це надзвичайно висока швидкість збору даних). Характерними робочими показниками в лазерних сканерах є:

- Діапазон r;

- Горизонтальний напрямок φ;

- Вертикальний кут θ.

Крім того, багато сканерів також записують інтенсивність відбитого лазерного сигналу в кожній точці, яка, таким чином, є четвертою вимірюваною величиною (рис.1 4).

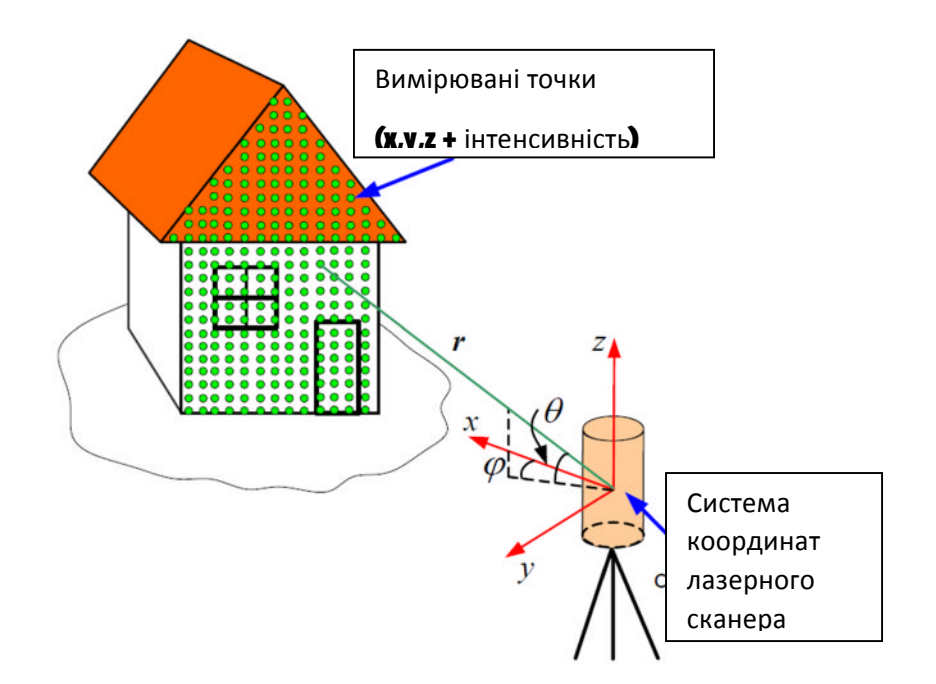

# Рисунок 1.4 - Принцип наземного лазерного сканування і вимірювані величини сканера

За допомогою сканування, можна отримати велику кількість щільно розташованих точок - хмару, що може містити до декількох мільйонів точок. В деяких сканерів, відстань між точками (у зазначеному діапазоні) може бути встановлено до сканування і може досягати в даний час, наприклад, 0,25 мм на 50 м Leica HDS 2500. Інші сканери мають ряд зумовлених вертикально і горизонтально кутових кроків, наприклад, Callidus CP 3200. Кожна точка із хмари точок визначається сферичними координатами (r, φ, θ) і прямокутними (Декартовими) координати (х, у, z) в системі координат сканера та відповідним значенням значення інтенсивності. Незважаючи на спостережувані атрибути (r, φ, θ), більшість пакетів програмного забезпечення сканера забезпечують на

виході координати вимірюваних позицій (х, у, z). Зв'язок між виміряними величинами (r, φ, θ) і координатами (х, у, z) може бути виражений як:

$$
\mathbf{X}_{i} = \begin{bmatrix} x_{j} \\ y_{j} \\ z_{j} \end{bmatrix} = \begin{bmatrix} r_{j} \cos \varphi_{j} \cos \theta_{j} \\ r_{j} \sin \varphi_{j} \cos \theta_{j} \\ r_{j} \sin \theta_{j} \end{bmatrix},
$$
(1.7)

де *r<sub>j</sub>, φ<sub>j</sub>* і θ<sub>j</sub> - вимірювана відстань, горизонтальний напрям і вертикальний кут, відповідної ј-ї точки в хмарі точок, і  $(x_j, y_j, z_j)$  - його Декартові координати відносно приладу фіксовані, з індексом *i* в **X***<sup>i</sup>* системі координат сканера.

### 2 НАУКОВО – ДОСЛІДНА ЧАСТИНА

2.1 Оцінки точності, виявлення факторів, які впливають на похибку

2.1.1 Похибки лазерних далекомірів

Виділимо вплив випадкових і систематичних похибок впливають на точність вимірювання лазерних далекомірів.

*Випадкові похибки* в значній мірі обумовлені неоднорідністю середовища поширення променя імпульсного лазерного далекоміра. Їх можна описати як:

$$
\sigma_r = \frac{c}{2} \cdot \sigma_t, \qquad (2.1)
$$

де с - швидкість світла в повітрі і  $\sigma_{\rm t}$  - тремтіння зображення в момент часу *t*, яке дорівнює

$$
\sigma_t = \frac{\sigma_n}{dU/dt}.
$$
\n(2.2)

Тут *σ<sup>n</sup>* середньоквадратична амплітуда шуму на вході дискримінатора часу, а *dU/dt* - відхилення імпульсу синхронізації в момент часу, який може бути апроксимований відношенням амплітуди сигналу до тривалості часу наростання імпульсу *trise*:

$$
dU/dt \approx \frac{U_s}{t_{rise}}.\tag{2.3}
$$

Таким чином, вираз для точності вимірюваної відстані можна записати як:

$$
\sigma_r \approx \frac{c}{2} \cdot \frac{\sigma_n \cdot t_{rise}}{U_s} = \frac{c}{2} \cdot \frac{t_{rise}}{SNR},
$$
\n(2.4)

де відношення сигнал-шум імпульсу

$$
SNR = \frac{U_s}{\sigma_n} \tag{2.5}
$$

- Якщо відстань обчислюється шляхом усереднення n незалежних вимірювань, діапазон точності буде розраховуватися таким чином:

$$
\sigma_r = \frac{c}{2} \cdot \frac{t_{rise}}{SNR\sqrt{n}} \,. \tag{2.6}
$$

В деяких імпульсних сканерах, наприклад, Mensi GS 100, присутня можливість провести кілька вимірів відстані до однієї і тої ж позиції.

Як слідує з (2.5), точність виміряної відстані залежить від SNR, яка, в свою чергу, залежить від цілого ряду чинників. Так значення SNR для імпульсного лазерного далекоміра:

$$
SNR = \frac{i_{SIG}^2}{i_{SN}^2 + i_{BK}^2 + i_{TH}^2 + i_{DK}^2},
$$
\n(2.7)

де і $^2\rm_{SG}$  - середньо квадратичний сигналу струму, який пропорційний потужності лазера, а в знаменнику сума квадратів шумових струмів наступного походжеення:

 1.Сигнало-індукований (також називають квантовий або Пуассона) шум,  $i^2_{\rm SN}$  - в результаті отриманого сигналу, що надходить на детектор.

2.Фон викликаних шумом,  $i^2_{BK}$  - небажані відбиття сигналу від землі, атмосфери, джерела перешкод поблизу об'єкта або будь-якого іншого джерела, якщо поверхня об'єкта сканування має високу температуру.

3. Тепловий або приймач Джонсона, шум в приймачі,  $i^2$ <sub>TH</sub> - в результаті теплових флуктуацій електронів в електронних засобах.

4. Темний шум струму в детекторі, і<sup>2</sup><sub>DK</sub> - "витік" струму за відсутності падаючого випромінювання, викликаний внутрішньою структурою детектора.

Фактори, що впливають на SNR імпульсного лазерного далекоміра зі сторони приладу наступні:

1) Потужність прийнятого сигналу лазера, який визначає надійність виміряної відстані, і в свою чергу, залежить від багатьох факторів. Причини, пов'язані з приладом, можуть бути такими:

- Передача потужності лазерного випромінювання;

- Діаметр апертури приймача (що вона більша, то більша прийнята потужність, і SNR);

- Відстань до об'єкта (обмежена, зокрема, граничною дальністю дії сканера);

- Тривалість імпульсу. Це пов'язано з тим, що для даної лазерної енергії, потужність імпульсу (як відправленого так і отриманого) зростає зі зменшенням ширини імпульсу, і похибка виявлення імпульсу зменшується.

\* Різноманітні втрати, наприклад:

\* Втрати передачі та прийому, коли лазерний промінь проходить через оптичну систему (передавачі і приймачі оптики, захисне накриття вікна сканування і т.д.);

\* Приймач/процесор втрати, що виникають коли оптичний сигнал був перетворений в електричний струм, наприклад, втрати через тепловий шум попереднього підсилювача;

\* Втрати обрізання, пов'язані з обрізанням лазерних пучків діафрагми.

2)Характеристики приймача:

- Чутливість детектора на робочій довжині хвилі - ефективність повернутого прийнятого сигналу, яка описується відношенням діючого значення струму з детектора до потужності випромінювання, падаючого на детектор (ефективність перетворення світлової енергії в електричний струм);

- Здатність до виявлення випромінювання

$$
D^* = \frac{A^{1/2}}{NEP},\tag{2.8}
$$

де D\* - здатність до виявлення випромінювання, *A* - площа детектора, і *NEP* еквівалентна потужності шумів, тобто потужність випромінювання вироблена

сигналом напруги, рівна напрузі шуму від детектора. Чим вище D\* , тим кращий детектор для виявлення слабкого сигналу при наявності шуму;

- Діапазон робочих частот приймача. Збільшення смуги пропускання приймача;

- Опір навантаження детектора, для якого величина теплових шумів обернено пропорційна.

Варто приймати до уваги ще одну випадкову похибку - через розбіжність лазерного променя. Це невизначеність в кутовому розхилу зони охоплення лазерним променем на поверхні об'єкту. Очевидне орієнтування на центральну лінію пучка, але реальна точка може бути розташована в будь-якому місці в межах лазерного сліду. Стандартне відхилення на похибку позиціонування, пов'язаного з шириною променя становить:

$$
\sigma_{beam} = \pm \frac{\gamma}{4},\tag{2.9}
$$

де γ - розбіжність пучка. Ці похибки незначні тільки (чверть розбіжності лазерного променя) і несуттєві для сканерів з хорошим фокусуванням пучка.

#### 2.1.2 Систематичні похибки

Систематичні похибки обмежують точність, яка може бути досягнута з імпульсними лазерними далекомірами. Багато в чому точність лазерних далекомірів залежить від:

1) можливості вибору тієї ж відносної позиції для переданих та отриманих імпульсів через появу фронту з певною тривалістю при проходження через детектор прийнятих зворотніх імпульсів.. Час наростання прийнятого імпульсу не залежить від тривалості імпульсу, але залежить від довжини хвилі падаючого світла і опору навантаження детектора.

2) Точності лічильників проміжків часу і їх стабільності. Відхилення часового кроку у зв'язку із змінами в імпульсі синхронізації амплітуди і форми, які, в свою чергу, залежить від відбивної здатності поверхні об'єкта сканування Зміни амплітуди імпульсів часу особливо відчутні при лазерному скануванні у зв'язку зі швидкою зміною коефіцієнта відбиття, коли промінь пробігає по цілі.

3.1 Аналіз існуючих пристроїв для вимірювання параметрів рефлекторів антен

3.1.1 Лазерний трекер FARO Laser Tracker ION.

Принцип роботи координатно-вимірювальних машин FARO Laser Tracker (рис. 3.1) полягає в наступному. Прилад у верхній частині має поворотну головку з лазерним випромінювачем, яка здатна обертатися

по вертикалі горизонталі. Усередині розташовані два високоточних давачі, які в режимі реального часу відстежують кут повороту головки обох осях (вертикальної і горизонтальної). Випромінювач дає лазерний промінь, що відбивається від дзеркал кутового відбивача. Вони мають форму піраміди і встановлені всередині

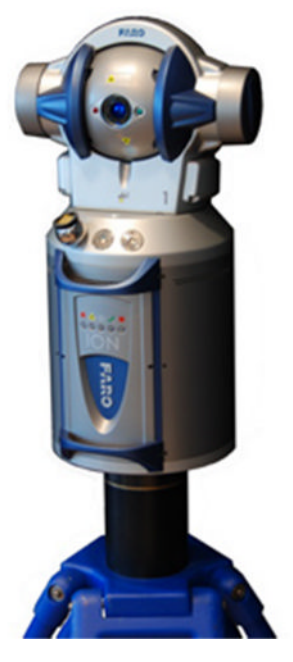

Рисунок 3.1- FARO Laser Tracker

вимірювальної сфери, так, що її вершина збігається з центром сфери. За допомогою лазерного променя визначається відстань до сфери. Її оператор повинен підносити до поверхні контрольованого об'єкта для зняття координат точок. Координати точок розраховуються комп'ютером в системі координат трекера за рахунок відомих двох кутів повороту головки лазерного трекера FARO по горизонталі і вертикалі, і відомого відстані до відбивача. За допомогою сервоприводів, які встановлені в поворотній голівці, трекер автоматично стежить за переміщенням вимірювального відбивача і визначає координати його положення в режимі реального часу. Характеристики системи вимірювання відстані У режимі ADM: Роздільна здатність: 0,5 мкм; Точність: 8мкм + 0,4 мкм / м;

Параметр R0: 8 мкм;

Швидкість вимірювань вимірів: 10000 вимірів за секунду;

Макс. швидкість переміщення відбивача: 4 м / сек; У режимі інтерферометра (опція); Роздільна здатність: 0,158 мкм; Точність: 2 мкм + 0,4 мкм / м; Параметр R0: 8 мкм; Швидкість вимірювань вимірів: 10000 вимірів за секунду; Макс. швидкість переміщення відбивача: 4 м / сек.

#### 3.1.2 Лазерний трекер LTD800

Лазерний трекер фірми Leica Geosystems (Швейцарія) (рис. 3.2) являє собою обладнання для високоточних вимірювань трикоординатних в діапазоні розмірів до 80 м. Він об'єднує в собі високоточний автоматичний тахеометр і лазерний інтерферометр.

По поверхні об'єкта переміщається прецизійний тріпельпризмовий відбивач (CCR-відбивач). Система трекера передає команду сервоприводом, і прилад займає відповідну орієнтацію. Інтерферометр постійно підраховує зміну кількості цілих довжин хвиль на дистанції, а кутові давачі (mb = 2") фіксують зміна кута. З цих даних система постійно обчислює поточне значення координат марки. Швидкість

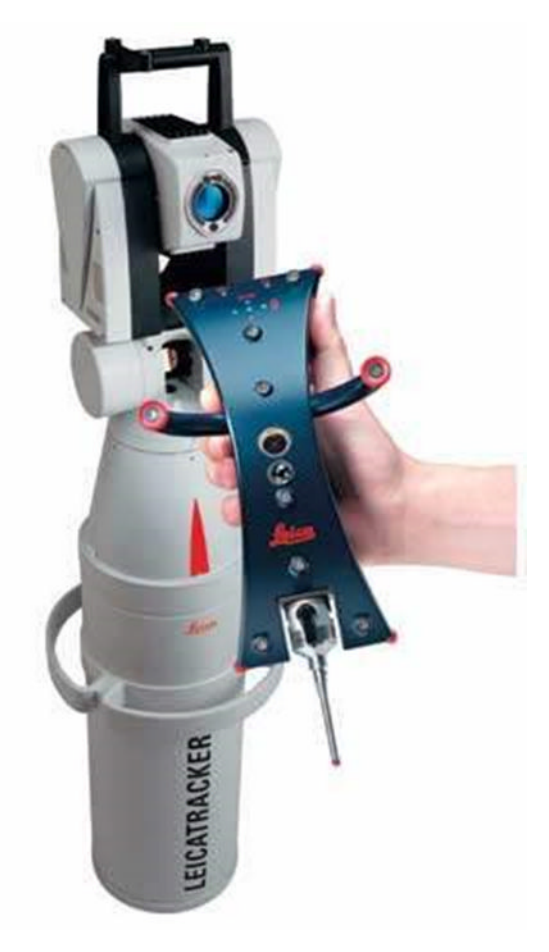

Рисунок 3.2- Лазерний трекер LTD800

стеження може досягати 6 м в секунду, але при цьому дещо знижується точність . Швидкість фіксації координат - до 3000 точок в секунду. Спеціальні датчики температури і вологості повітря проводять моніторинг атмосферних параметрів і автоматично вносять корекцію у вигляді поправок до результатів вимірювань.

Точність визначення координат на відстані до 40 м становить 0.01 мм +0.008 мм на кожен метр від віддалі від приладу. Система вимагає обов'язкового контакту з обмірюваною поверхнею. Ручна приставка-сканер TScan дозволяє визначати положення сотень тисяч точок безпосередньо на поверхні обмірюваного об'єкта при відстані від приладу до 30 м. Точність визначення координат точок на поверхні об'єкта з застосуванням лазерного трекера Leica LTD840 і скануючої приставки TScan порядку 0.03-0.05 мм залежно від відстані, режиму сканування і якості обробки поверхні об'єкта.

3.1.3 Лазерний радар MV260.

Лазерний радар MV260 (рис. 3.3) розробка американської фірми Metric Vision. Це мобільна електронно-оптична координативимірювальна машина, призначена для безконтактного визначення геометричних характеристик об'єктів складної форми.

У лазерному радарі реалізований полярний метод визначення координат, однак, на відміну від лазерного трекера, для вимірювання відстані не використовується відбивач. Вимірювання можуть виконуватися безпосередньо до поверхні досліджуваного об'єкта. Таким чином, окрім одиничних

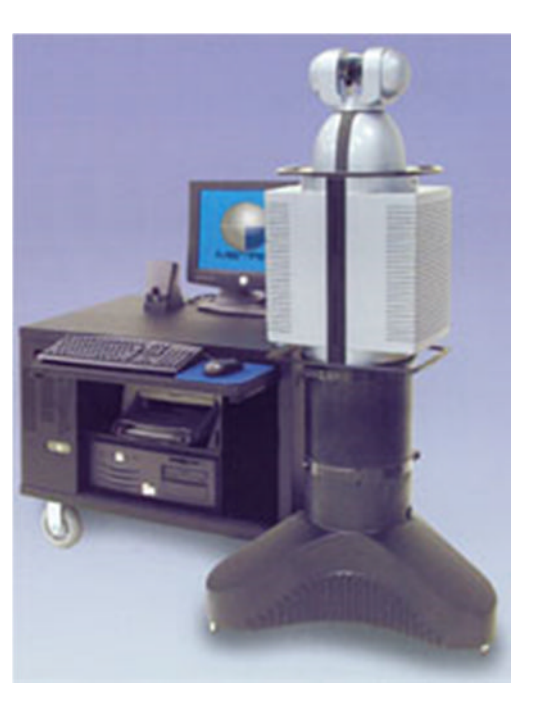

Рисунок 3.3- Лазерний радар MV260

вимірів, можна сканувати поверхню в повністю автоматичному режимі. На підставі великої хмари точок, отриманої в результаті вимірів, можна скласти CAD-модель і порівнювати з цю модель з розрахунковою. Точність вимірювань залежить від необхідної швидкості сканування і змінюється від 0.1-0.2 мм при максимальній швидкості 1000 точок у секунду до 0.025 мм при швидкості 1

точка в 2 секунди. Для виконання прецизійних вимірювань можуть використовуватися візирні цілі у вигляді спеціальних каліброваних металевих кульок.

Невидимі з робочої позиції приладу області об'єкта можуть бути обміряні із застосуванням метрологічного дзеркала.

В даний час випускається дві модифікації радара MV224 і MV260 з дальністю вимірювань відповідно до 24 і 60 м.

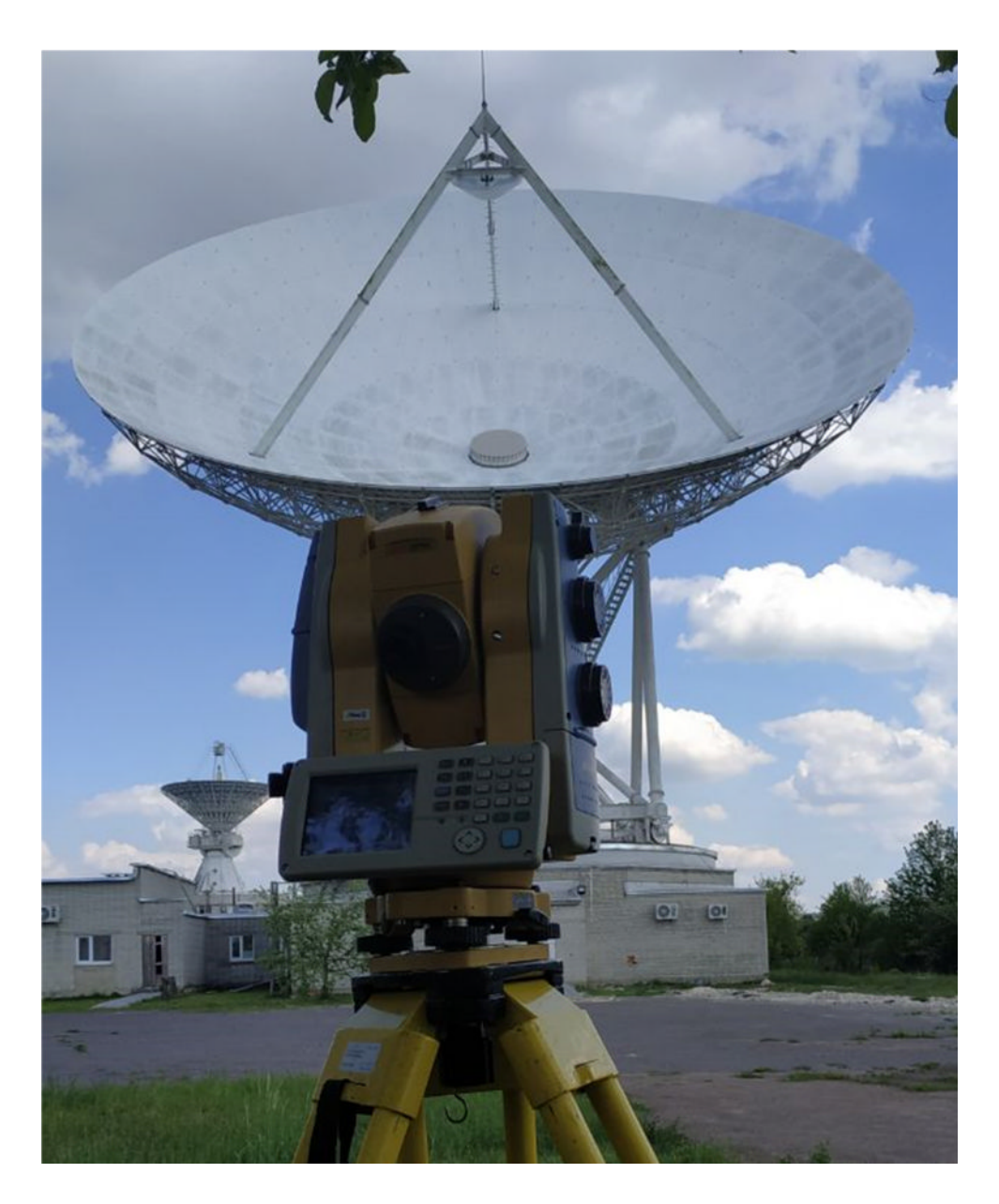

Рисунок 3.4 - Контроль профілю великогабаритної антени лазерним далекоміром

Отже функціонування розглянутих пристроїв залежить від багатьох факторів, таких як якість сенсорів, зовнішні умови фотографування, спосіб дискретизації та квантування сигналів, тощо. Для зменшення впливу випадкових факторів практикують багаторазове зняття даних через проміжки часу, які перевищують час встановлення перехідних процесів у світлочутливих елементах, з подальшою статистичною обробкою даних і знаходженням усереднених показників як, наприклад, показано на рисунку 3.5.

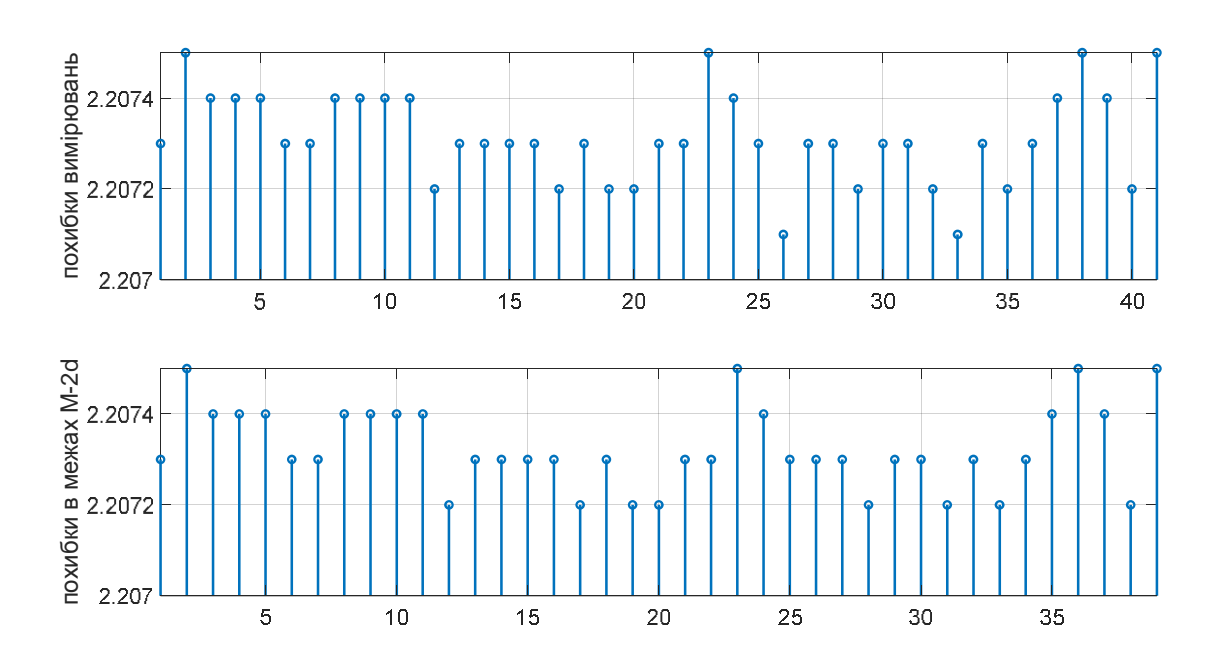

а)

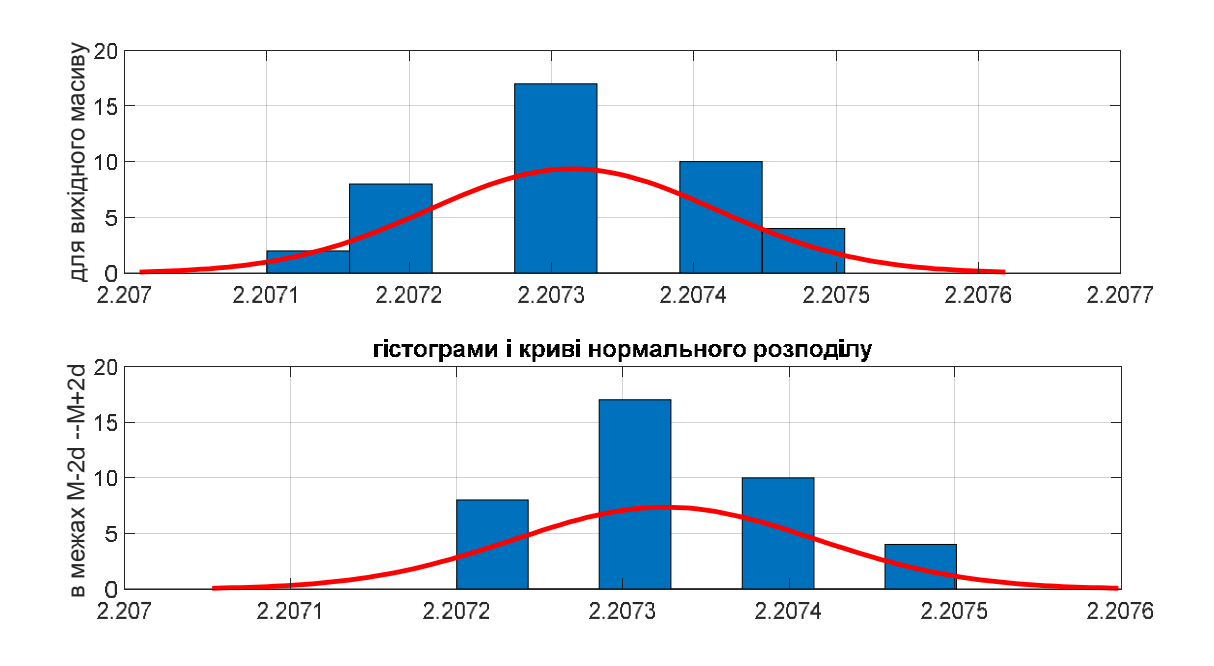

Рисунок 3.5 - Біжучі значення похибок вимірювання координати просторової позиції а) і їх статистичне опрацювання.

#### 4. КОНСТРУКТОРСЬКА ЧАСТИНА

4.1 Методика дослідження форми полотна антени на основі даних вимірювання, отриманих в системі координат прив'язаній до вимірювального пристрою

Подані в системі координат, привя'заній до вимірювального пристрою, заміри контрольних позицій на поверхні рефлектора не дозволяють отримати безпосередню оцінку відхилень його форми від допустимої. Одним із варіантів є перерахунок виміряних значень до системи координат, прив'язаної до досліджуваної поверхні. Проте такий підхід можна застосувати коли наперед відомі координати чотирьох контрольних позицій, виміряні в обидвох системах: коодинат: вимірювального пристрою і поверхні відповідно. Його застосування доцільніше для контролю поверхні рефлектора підчас виготовлення чи монтажу і може бути утруднено підчас безпосередньої експлуатації для оцінки біжучих деформацій робочої поверхні. В такому випадку для оцінки відхилень форми рефлектора від параболічної в робочому режимі використовують апроксимацію форми, отриманої за виміряними координатами поверхні оптимально наближеною параболічною поверхнею за методом найменших квадратів.

Нехай в процесі контролю горизонтальна вісь тахеометра орієнтована паралельно до кутомісної осі *z* антени і  $(x_i, y_i, z_i)$ ,  $i = 1, 2, ..., N$  - координати контрольних позицій на поверхні рефлектора в декартовій системі координат, прив'язаній до вимірювального пристрою. В загальному випадку оптимально наближеною параболічною поверхнею буде поверхня, апроксимована за

б)

виміряними значеннями за методом найменших квадратів. В аналітичному представленні її можна описати як:

$$
z = a_{20}x^2 + a_{02}y^2 + a_{11}xy + a_{10}x + a_{01y}a_{00}.
$$
 (4.1)

де вектор коефіцієнтів  $C = [a_{20}, a_{02}, a_{11}, a_{10}, a_{01}, a_{00}]'$  знаходимо із співвідношення

$$
C=A^{-1}B,
$$

у якому

$$
A = \begin{bmatrix} \sum_{1}^{N} x_{i}^{4} & \sum_{1}^{N} x_{i}^{2} y_{i}^{2} & \sum_{1}^{N} x_{i}^{3} y_{i} & \sum_{1}^{N} x_{i}^{3} & \sum_{1}^{N} x_{i}^{2} y_{i} & \sum_{1}^{N} x_{i}^{2} \\ \sum_{1}^{N} x_{i}^{2} y_{i}^{2} & \sum_{1}^{N} y_{i}^{4} & \sum_{1}^{N} x_{i} y_{i}^{3} & \sum_{1}^{N} x_{i} y_{i}^{2} & \sum_{1}^{N} y_{i}^{3} & \sum_{1}^{N} y_{i}^{2} \\ \sum_{1}^{N} x_{i}^{3} y_{i} & \sum_{1}^{N} x_{i} y_{i}^{3} & \sum_{1}^{N} x_{i}^{2} y_{i}^{2} & \sum_{1}^{N} x_{i}^{2} y_{i} & \sum_{1}^{N} x_{i} y_{i}^{2} \\ \sum_{1}^{N} x_{i}^{3} & \sum_{1}^{N} x_{i} y_{i}^{2} & \sum_{1}^{N} x_{i}^{2} y_{i} & \sum_{1}^{N} x_{i}^{2} & \sum_{1}^{N} x_{i} y_{i} & \sum_{1}^{N} x_{i} y_{i} \\ \sum_{1}^{N} x_{i}^{2} y_{i} & \sum_{1}^{N} y_{i}^{3} & \sum_{1}^{N} x_{i} y_{i}^{2} & \sum_{1}^{N} x_{i} y_{i} & \sum_{1}^{N} y_{i}^{2} & \sum_{1}^{N} y_{i} \\ \sum_{1}^{N} x_{i}^{2} & \sum_{1}^{N} y_{i}^{2} & \sum_{1}^{N} x_{i} y_{i} & \sum_{1}^{N} x_{i} & \sum_{1}^{N} y_{i} & \sum_{1}^{N} y_{i} \\ \sum_{1}^{N} x_{i}^{2} & \sum_{1}^{N} x_{i}^{2} z_{i} & \sum_{1}^{N} x_{i} y_{i}^{2} & \sum_{1}^{N} x_{i} y_{i} z_{i} & \sum_{1}^{N} x_{i} z_{i} & \sum_{1}^{N} y_{i} z_{i} & \sum_{1}^{N} z_{i} \\ \end{bmatrix}
$$

Якщо привести (4.1) до канонічної форми (записати рівняння даної поверхні в системі координат, початок якої співпадає з вершиною параболоїда, а вісь з віссю симетрії параболоїда) через послідовні заміни змінних:

$$
x' = x - x_0, y' = y - y_0,
$$

$$
x_0 = \frac{2a_{02}a_{10} - a_{11}a_{01}}{4a_{20}a_{02} - a_{11}^2}, y_0 = \frac{2a_{20}a_{01} - a_{11}a_{10}}{4a_{20}a_{02} - a_{11}^2},
$$

$$
\begin{pmatrix} X \\ Y \end{pmatrix} = \begin{pmatrix} \cos \varphi & -\sin \varphi \\ \sin \varphi & \cos \varphi \end{pmatrix} \begin{pmatrix} x' \\ y' \end{pmatrix}, \text{ are } \varphi = 0.5 \tan^{-1} \frac{a_{11}}{a_{02} - a_{20}},
$$

отримаємо представлення досліджуваної поверхні:

$$
Z = aX^2 + bY^2 + q_0,
$$

за яким зможемо оцінити відхилення поверхні рефлектора та його функціональних характеристик в робочому стані від теоретично розрахованих.

На рисунку 4.1 відтворено зображення поверхні досліджуваного рефлектора, отримані в два способи: аналітичне представлення поверхні, апроксимоване за координатами семи вимірюваних позицій безпосередньо на дзеркалі (нижня) і обчислене за методом найменших квадратів на основі дистанційно виміряних координат в системі координат вимірювального пристрою з подальшим перерахунком в канонічну систему координат (верхня). Вимірювання проводилися з використанням тахеометра TPS800.

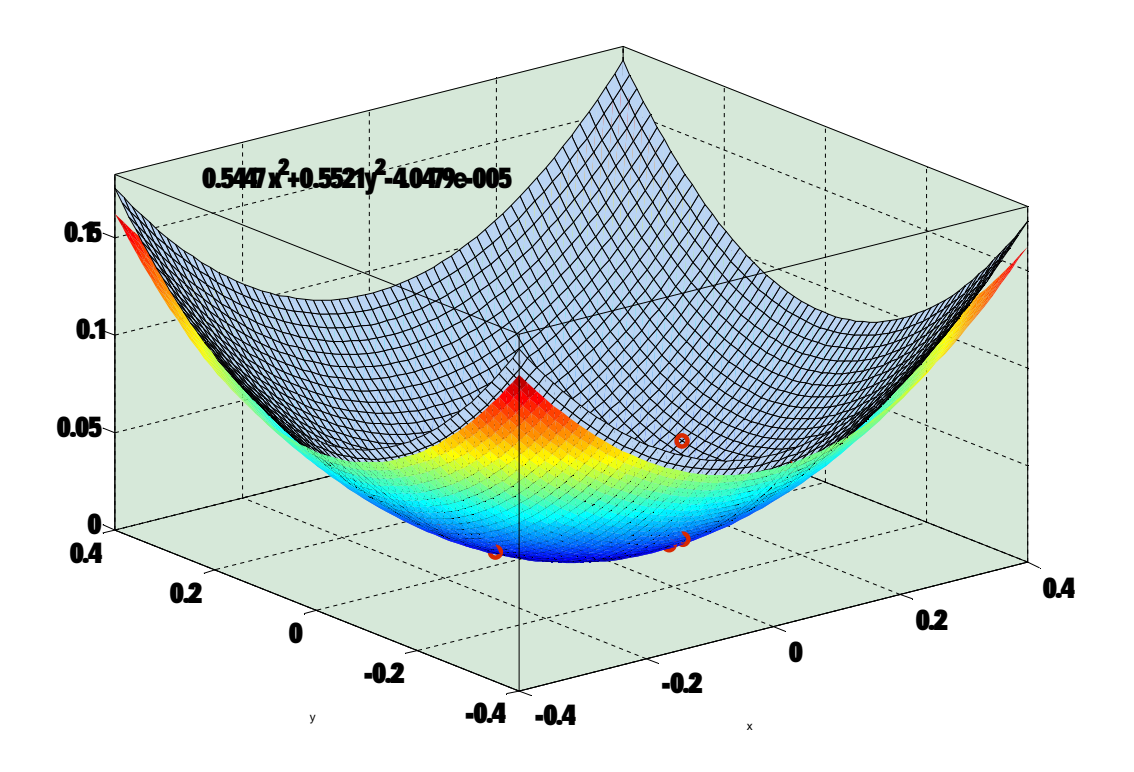

Рисунок 4.1 - Накладання поверхонь дзеркала антени за різними варіантами реконструкції

Відтак можна обчислити відхилення у виміряних позиціях від теоретично розрахованої форми.

d = 0.1431 0.0648 0.1388 0.0324 0.0070 0.0179 0.0686 0.1280 0.0296 -0.0501 -0.0291 0.0966 -0.0104 -0.0734 -0.0039 0.0198 -0.0655 -0.0435 0.0272 -0.0679 -0.0523 0.0423 - 0.0713 -0.0461 -0.0000 -0.0807 -0.0104 -0.0496 -0.1032 0.0477 -0.0753 -0.0476 -0.0124 - 0.0724 0.0955 -0.0905 -0.0332 0.0341 -0.0854 0.0180 -0.0731 -0.0435 0.0258 -0.0099 - 0.0256 0.0391 -0.0070 -0.0235 0.0066 -0.0218 -0.0090 0.0030 0.0238 0.0238 -0.0113 0.0159 0.0199 -0.0101 0.0347 -0.0260 0.0488 0.0092 0.0205 0.0305 -0.0673 0.0398 0.0660 0.0547 0.0128 0.0511 0.0803 0.0806 0.0786 0.0585 -0.0227 0.0435 0.0810 0.0920 0.0884 0.0884 0.0640 0.0303 -0.0716 0.0096 0.0527 0.0311 -0.0846 -0.0668 0.0082 -0.0635 -0.0295 - 0.0537 -0.0743 -0.0394 -0.0980

Наприклад для досліджуваної поверхні, показаної на рисунку 4.2, відхилення представлені на рисунку 4.3. Середньоквадратичне відхилення при цьому становить 0.0576м.

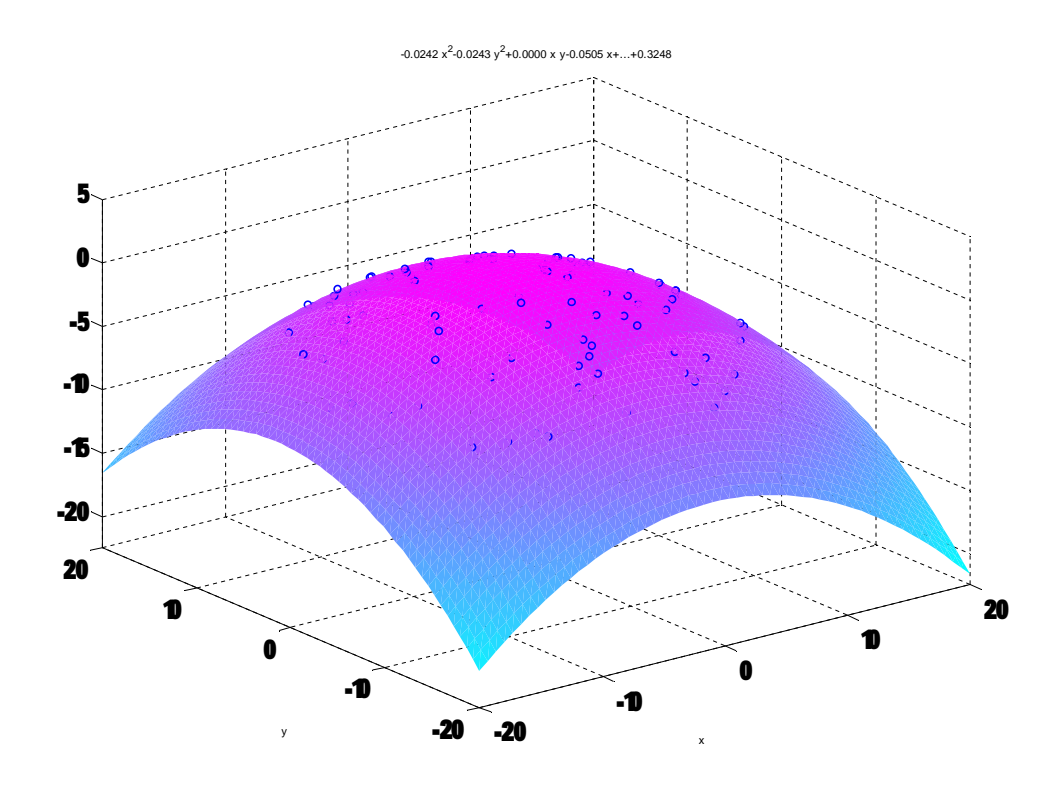

Рисунок 4.2-Апроксимована поверхня (параболоїд із заданим фокусом F=10.3306м) за методом найменших квадратів.

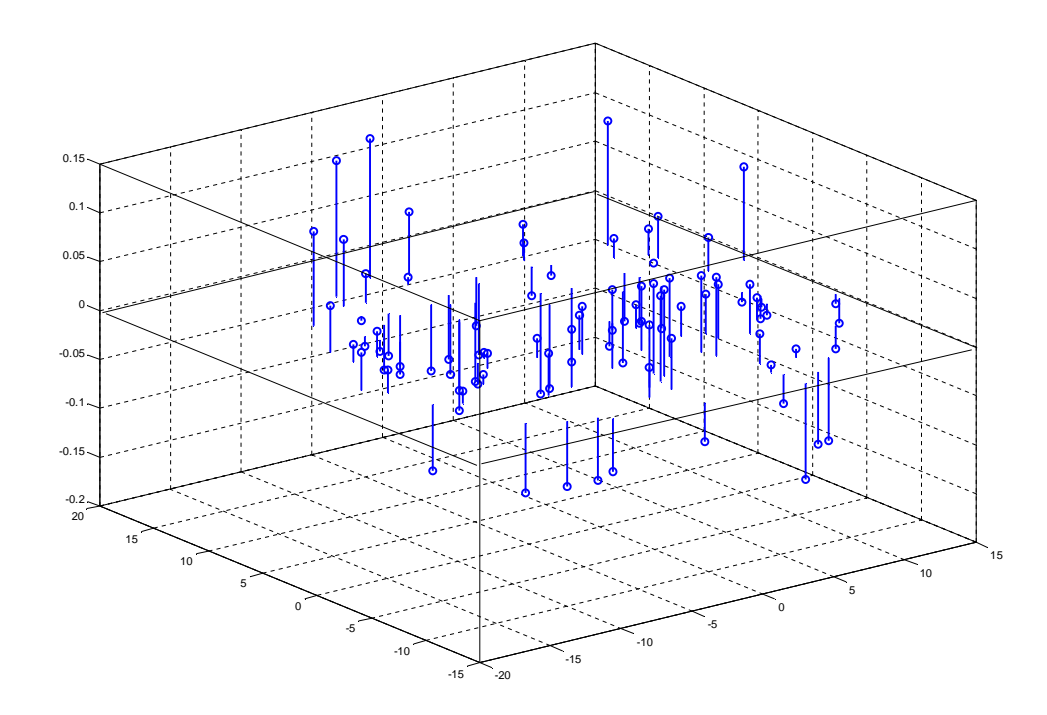

Рисунок 4.3- Відхилення d від апроксимованої поверхні у виділеній підмножині виміряних позицій.

4.2 Особливості опрацювання даних, виміряних дистанційно

Важливо перед опрацюванням даних вимірювання для апроксимації геометричної форми дсліджуваного об'єкта впевнитися, що в кадр не потрапляли фрагменти сторонніх предметів, як от: кріплення антени, фрагменти контррефлектора, тощо (рис. 4.4).

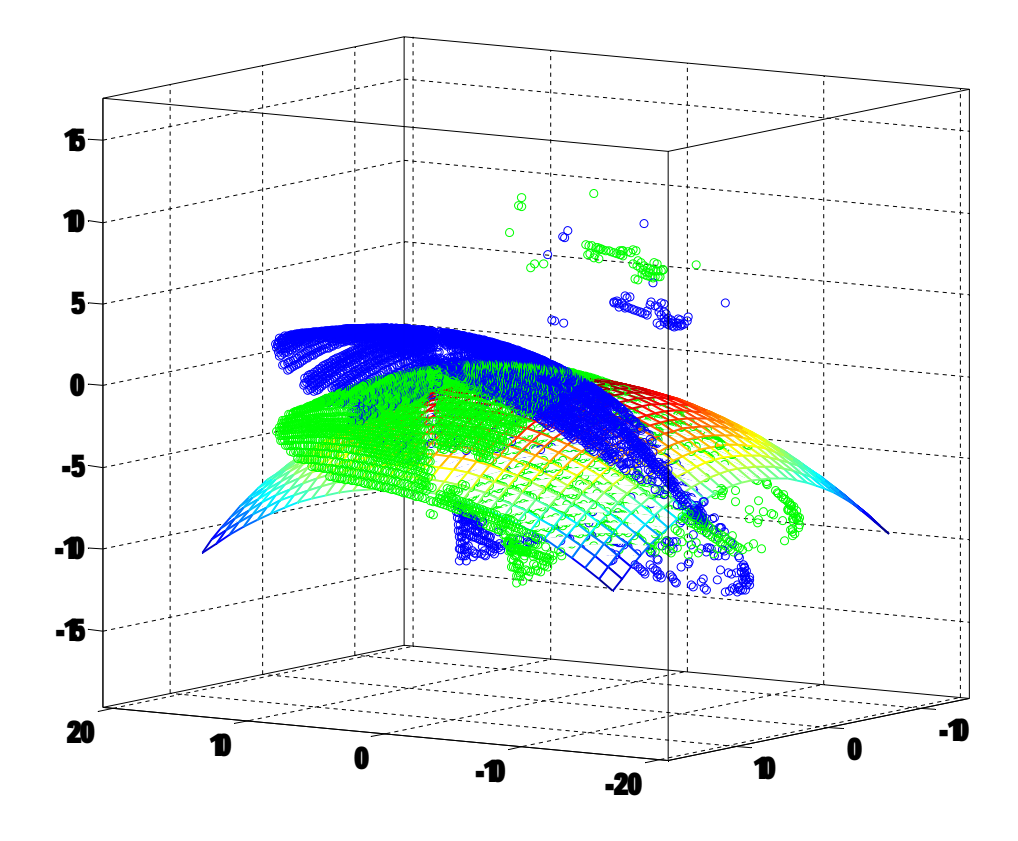

Рисунок 4.4 - Робоче положення антени (синім), повернуте на кут місця в зворотному напрямку до горизонтального положення (зеленим), і накладена теоретична поверхня параболоїда із заданою фокусною відстанню (сітка) та фрагменти сторонніх предметів, що попали в кадр.

Візуально такі оцінки складно провести серед великого числа виміряних точок. Тому проводимо сплайнову апроксимацію прорідженого зображення полотна антени, як показано на рисунку 4.5. Отримана в результаті поверхня проходить через виміряні координати (кубічна апроксимація даних). В оцифрованій формі поверхня задана апроксимованими значеннями у вузлах сітки із заданим кроком (в нашому випадку h=1m).

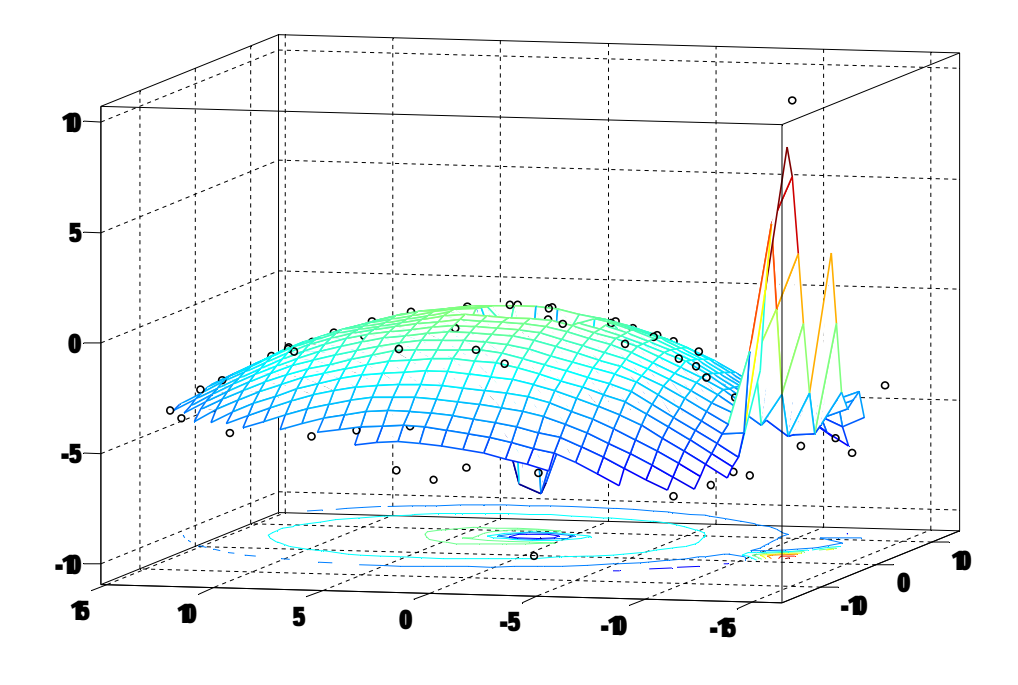

Рисунок 4.5 - Сплайнова апроксимація прорідженого зображення полотна антени.

За лініями рівня цієї поверхні (рис. 4.6) можна виділити області аномального відхилення і дані які охоплені ними вилучити із подальшого аналізу.

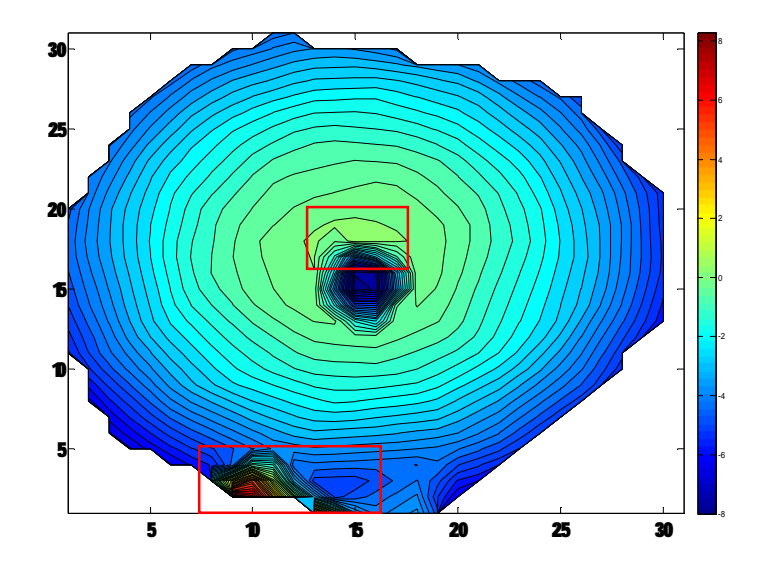

Рисунок 4.6 - Лінії рівня сплайново представленої поверхні і зони, що містять сторонні предмети

Після вилучення аномальних значень з множини даних вимірювання можна проводити аналіз на якість відтворення форми досліджуваної поверхні параболоїдом із заданими характеристиками.

В результаті процедура опрацювання великого об'єму даних при дистанційному скануванні віддаленого об'єкта виглядає наступним чином (рис.4.7.- 4.9). Вимірювані позиції (в масштабі подачі вимірюваних даних, в мм) представлені на рис. 4.7.

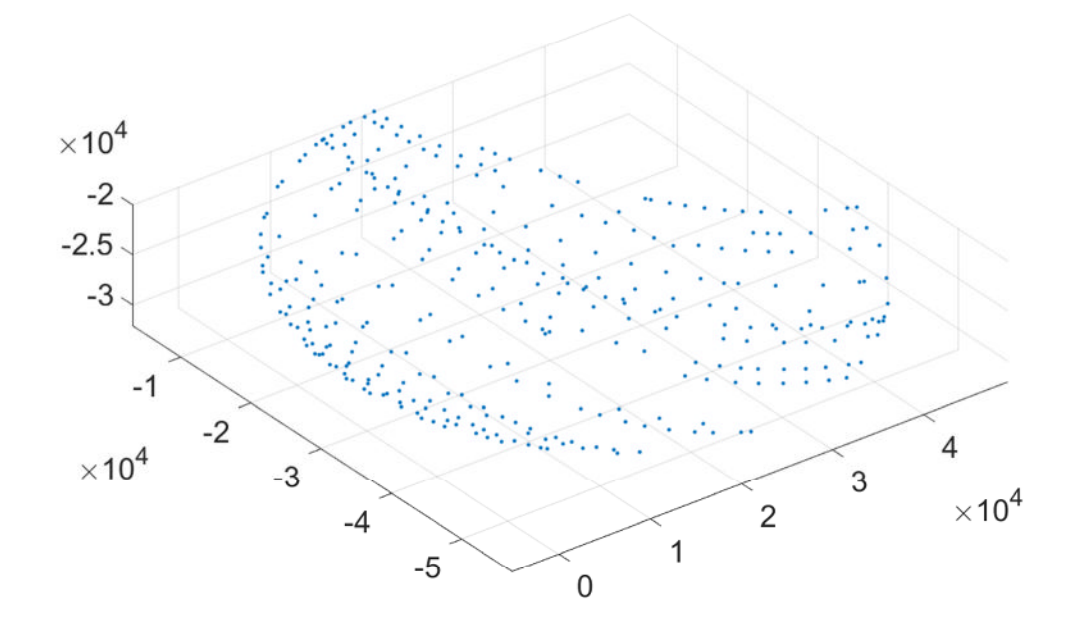

Рисунок 4.7 - Дані вимірювань (в мм)

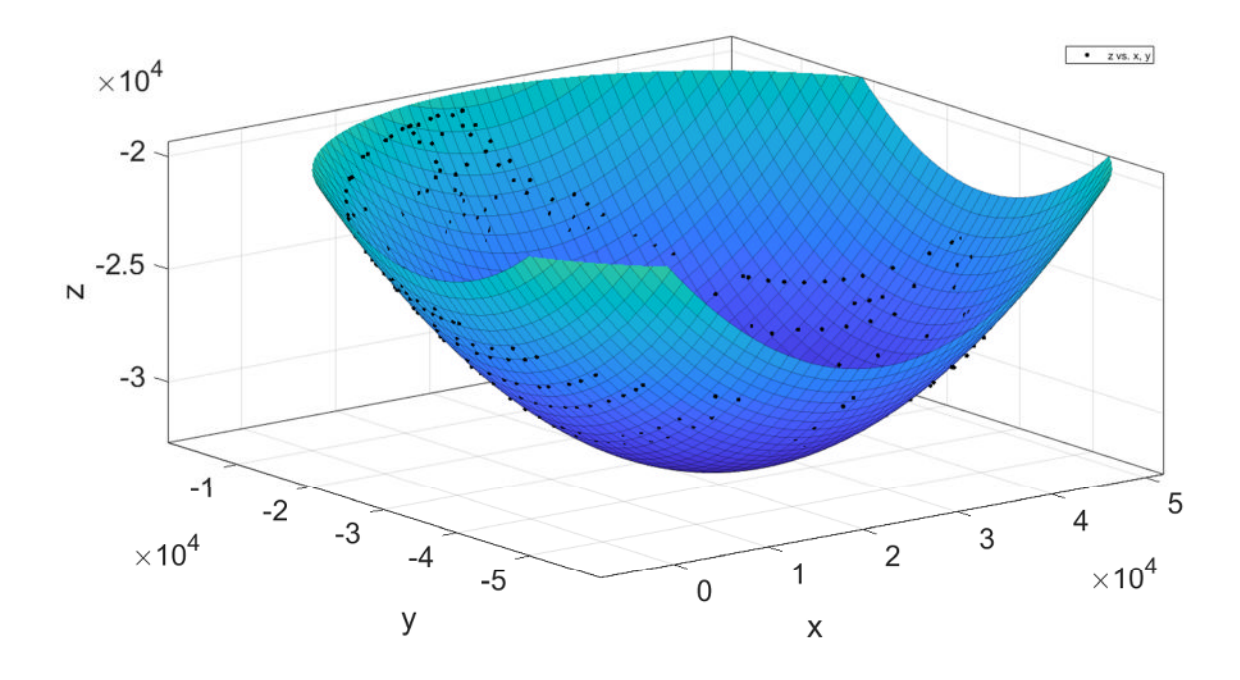

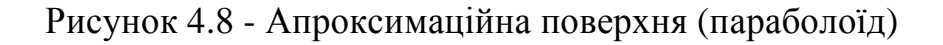

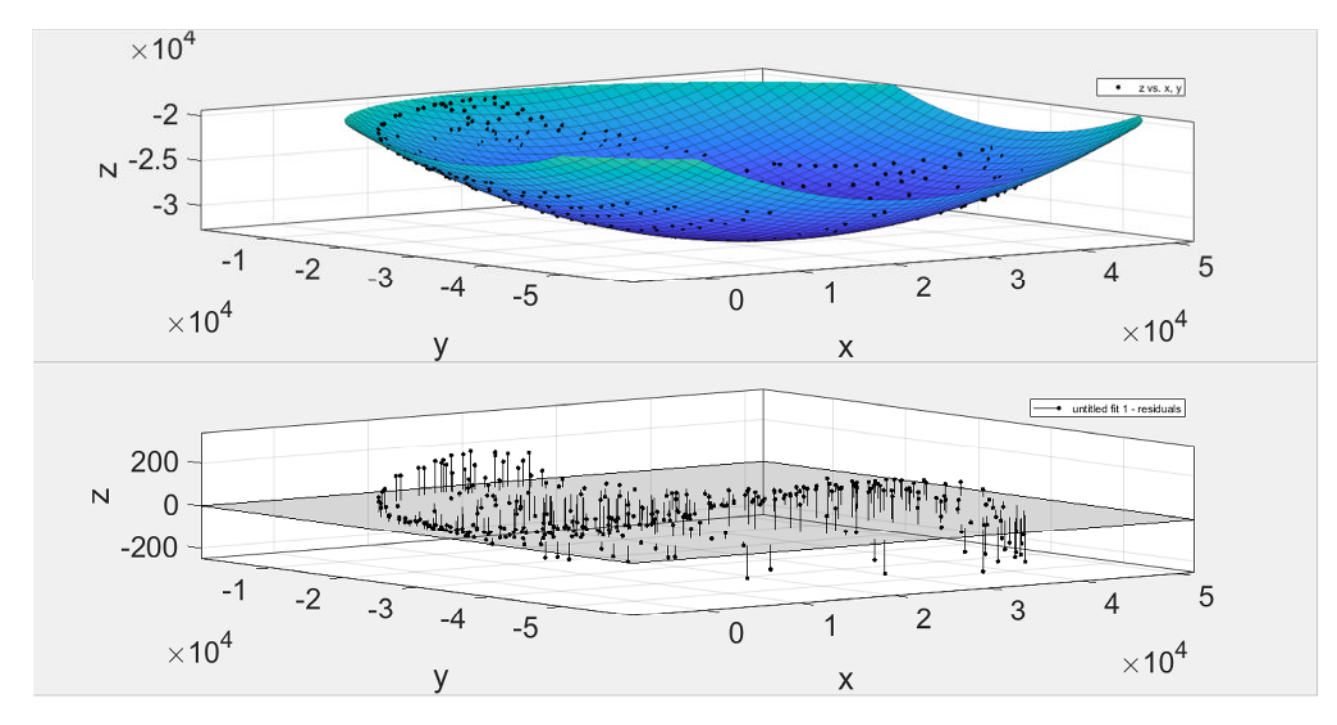

Рисунок 4.9 - Похибки апроксимації

Апроксимаційні коефіцієнти:

Linear model Poly22:

 $f(x,y) = p00 + p10*x + p01*y + p20*x^2 + p11*x*y + p02*y^2$ 

Coefficients (with 95% confidence bounds):

 $p00 = -1.16e+04$   $(-1.165e+04, -1.154e+04)$ 

 $p10 = -0.5301$  (-0.5328, -0.5275)

 $p01 = 0.835 (0.8318, 0.8381)$ 

p20 = 1.149e-05 (1.143e-05, 1.155e-05)

p11 = -1.765e-07 (-2.423e-07, -1.107e-07)

p02 = 1.17e-05 (1.164e-05, 1.175e-05)

Квадратичне відхилення:

R-square: 0.9992

Досліджувана поверхня, зміщена до початку координат:

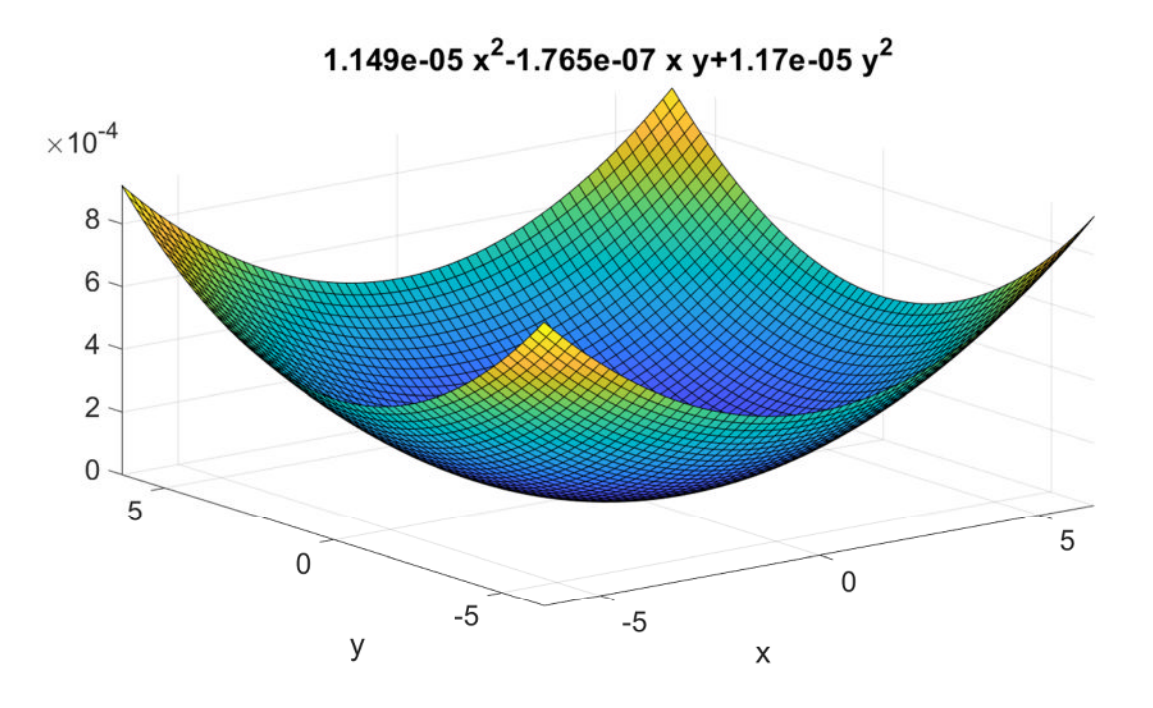

а)

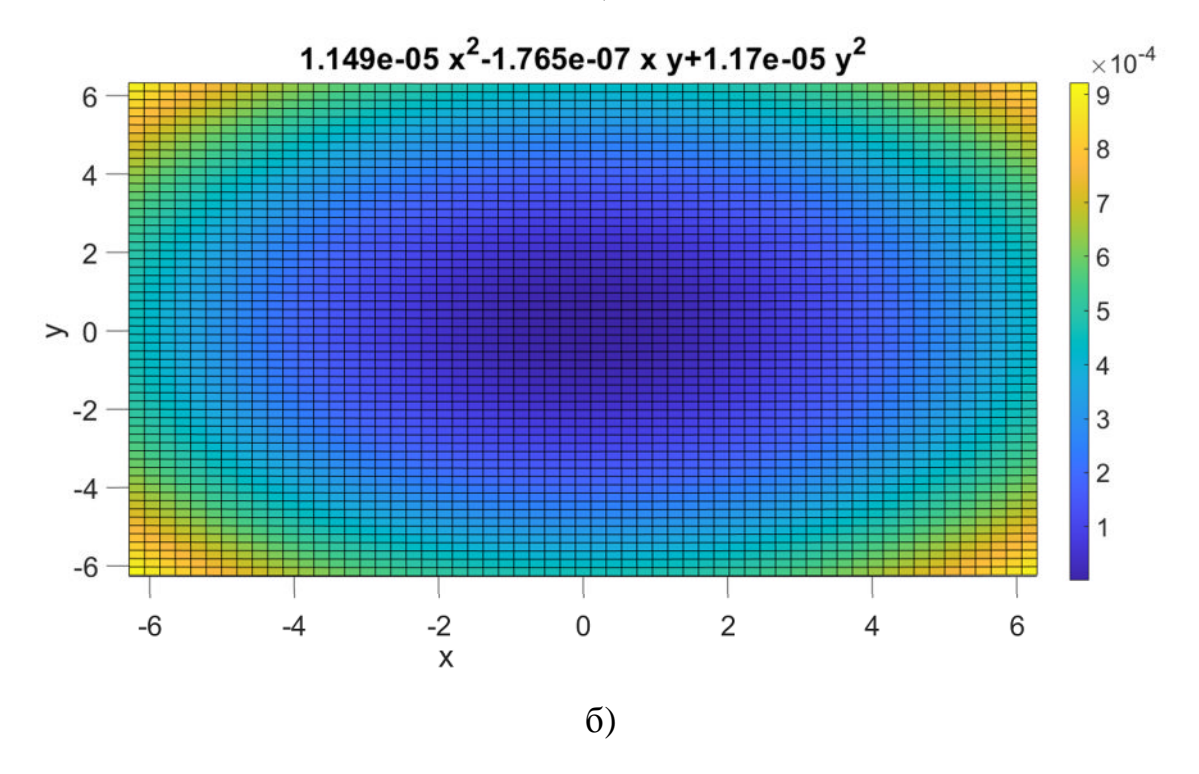

Рисунок 4.10- Поверхня приведена до початку координат

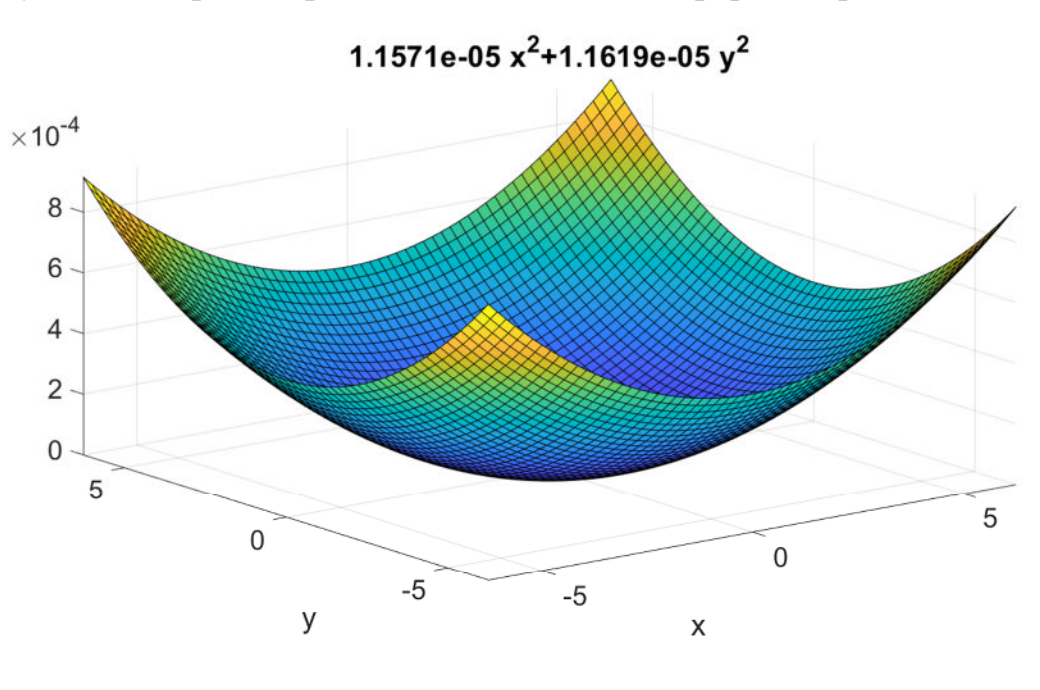

Досліджувана поверхня, приведена до канонічної форми параболоїда:

а)

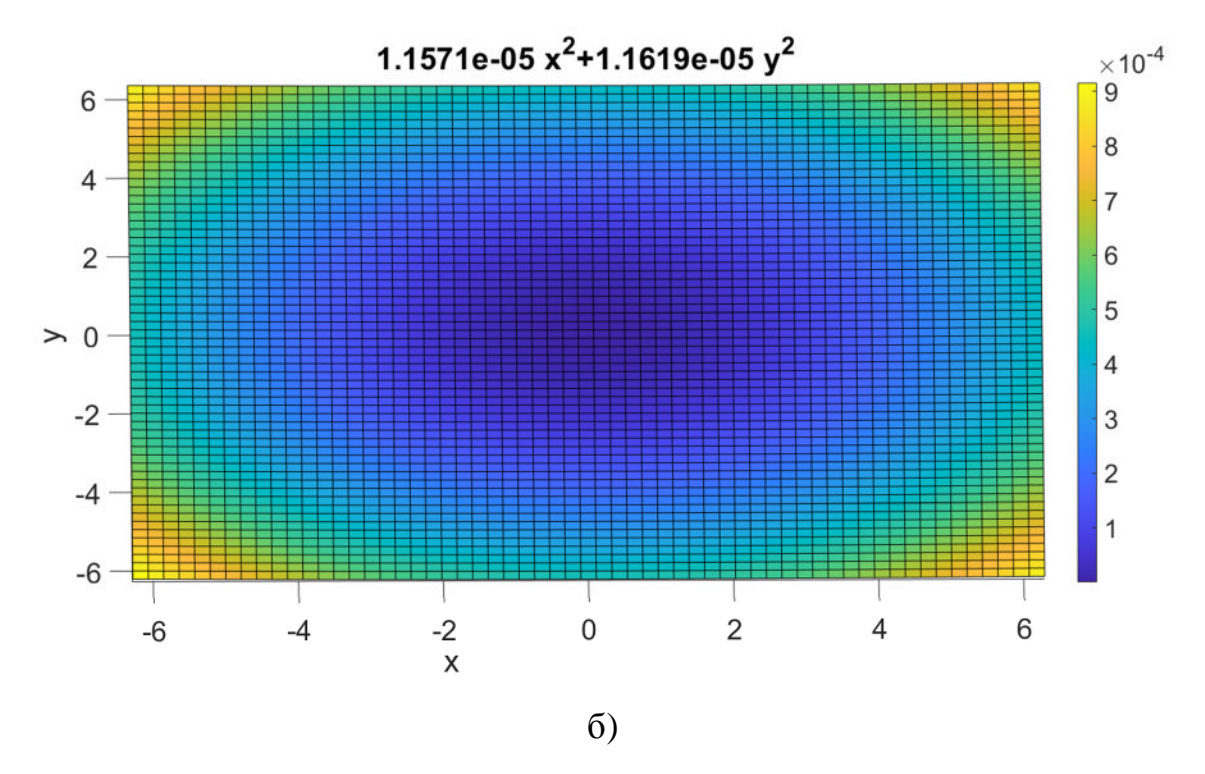

Рисунок 4.11 - Після повороту по азимуту

Оцінки форми досліджуваної поверхні за отриманими результатами дистанційних вимірювань:

Орієнтовний фокус: F1 = 2.1605e+04 ---- F2 = 2.1517e+04 виходить розмитий через те що в перерізі не коло а еліпс, а може через неспіввісність осі дзеркала і Z тахеометра )

4.3 Програмне забезпечення та отримані результати вимірювань

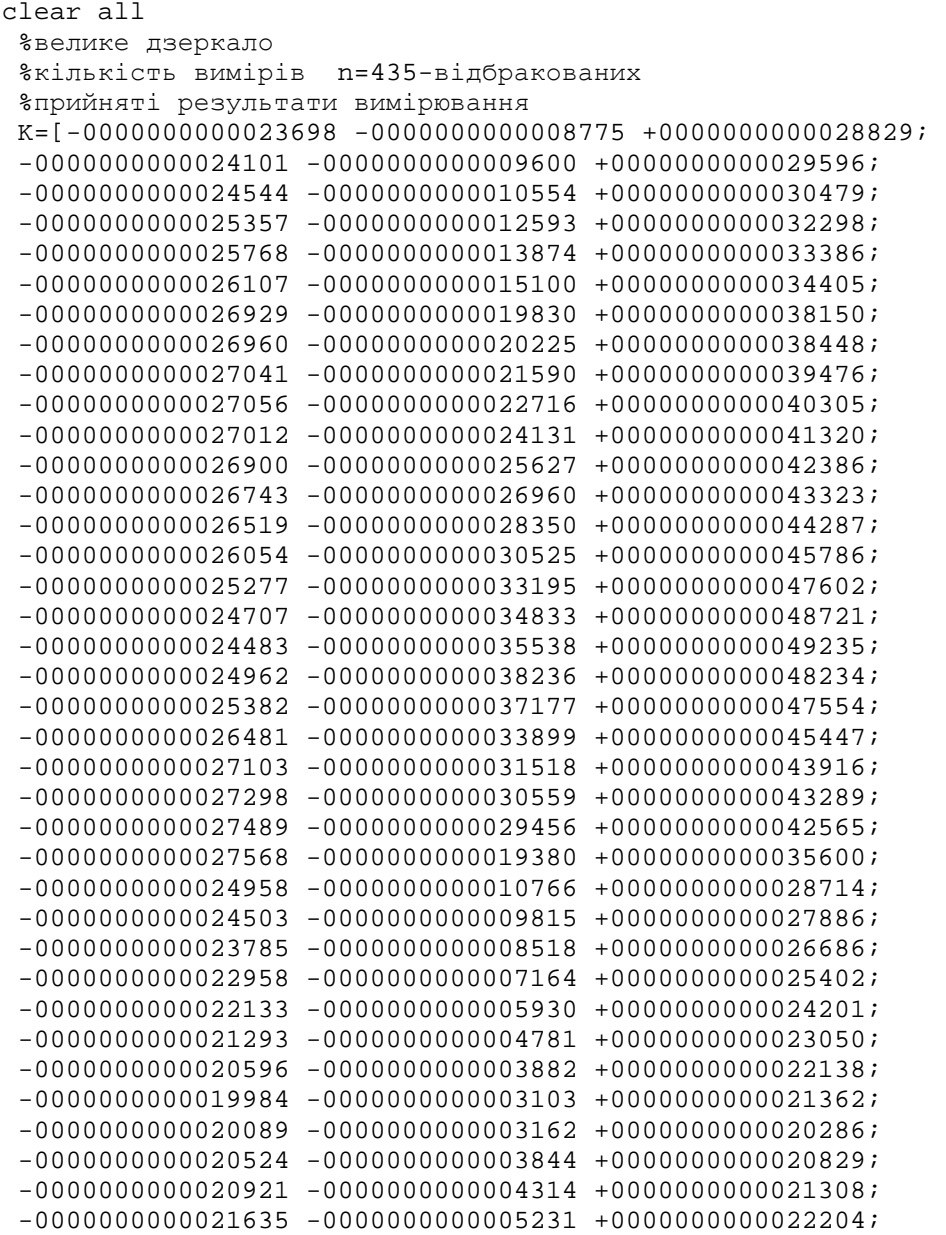

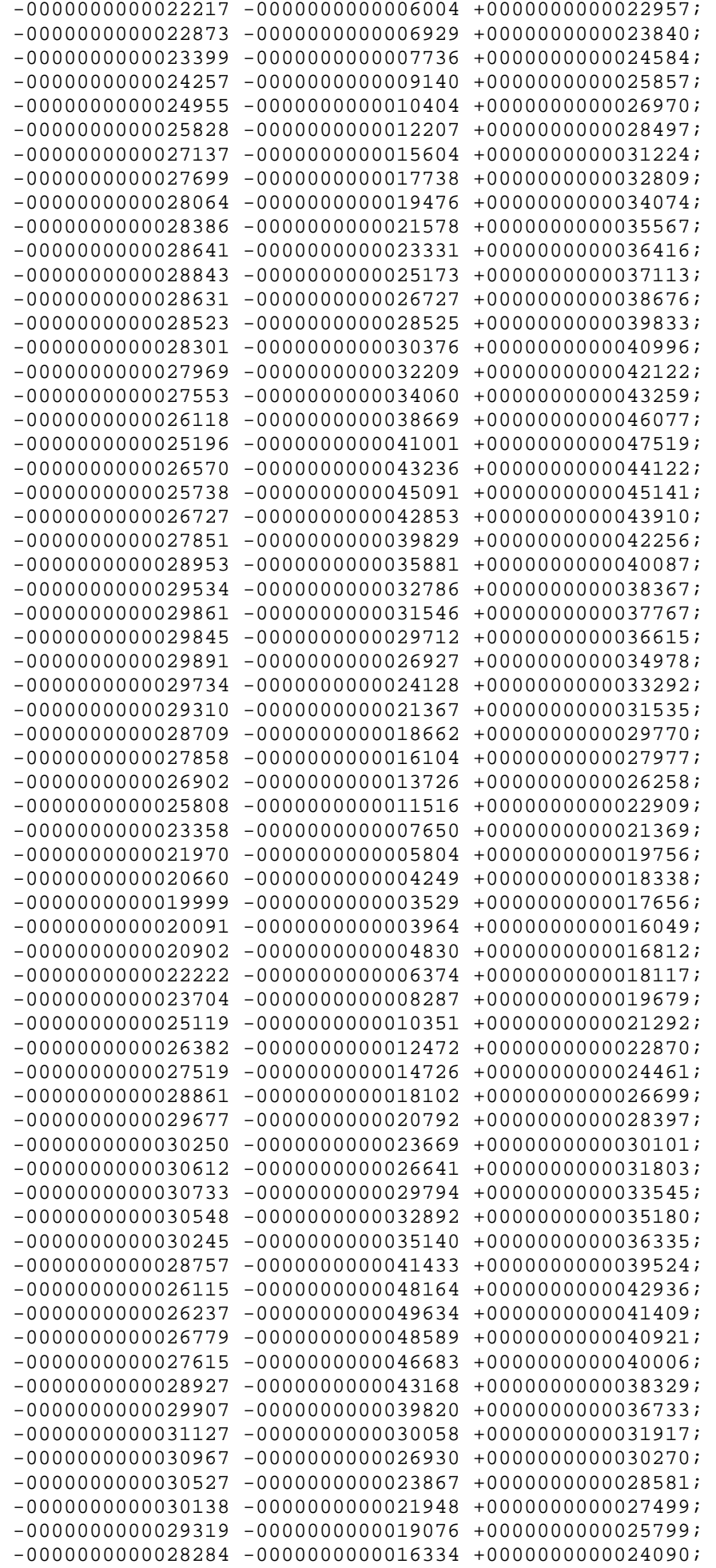

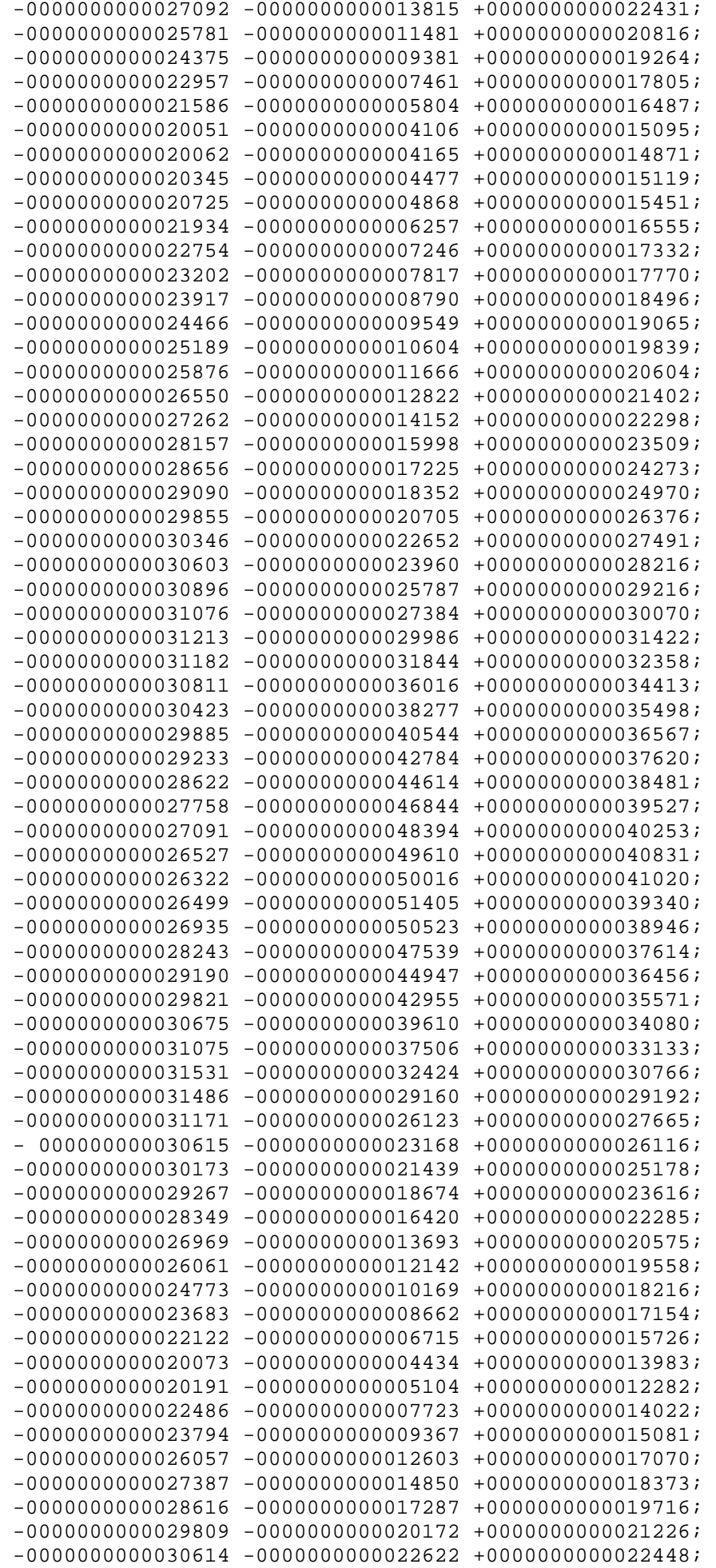

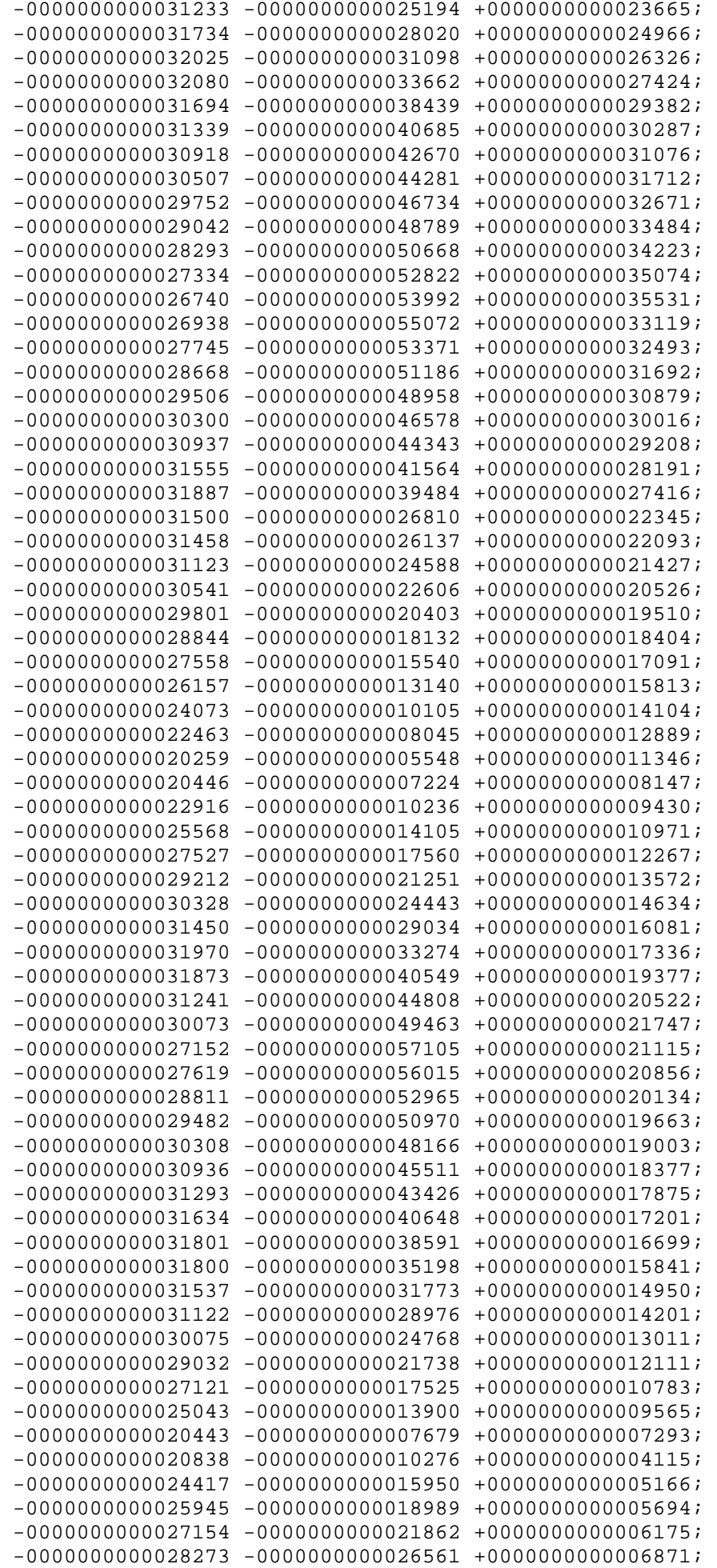

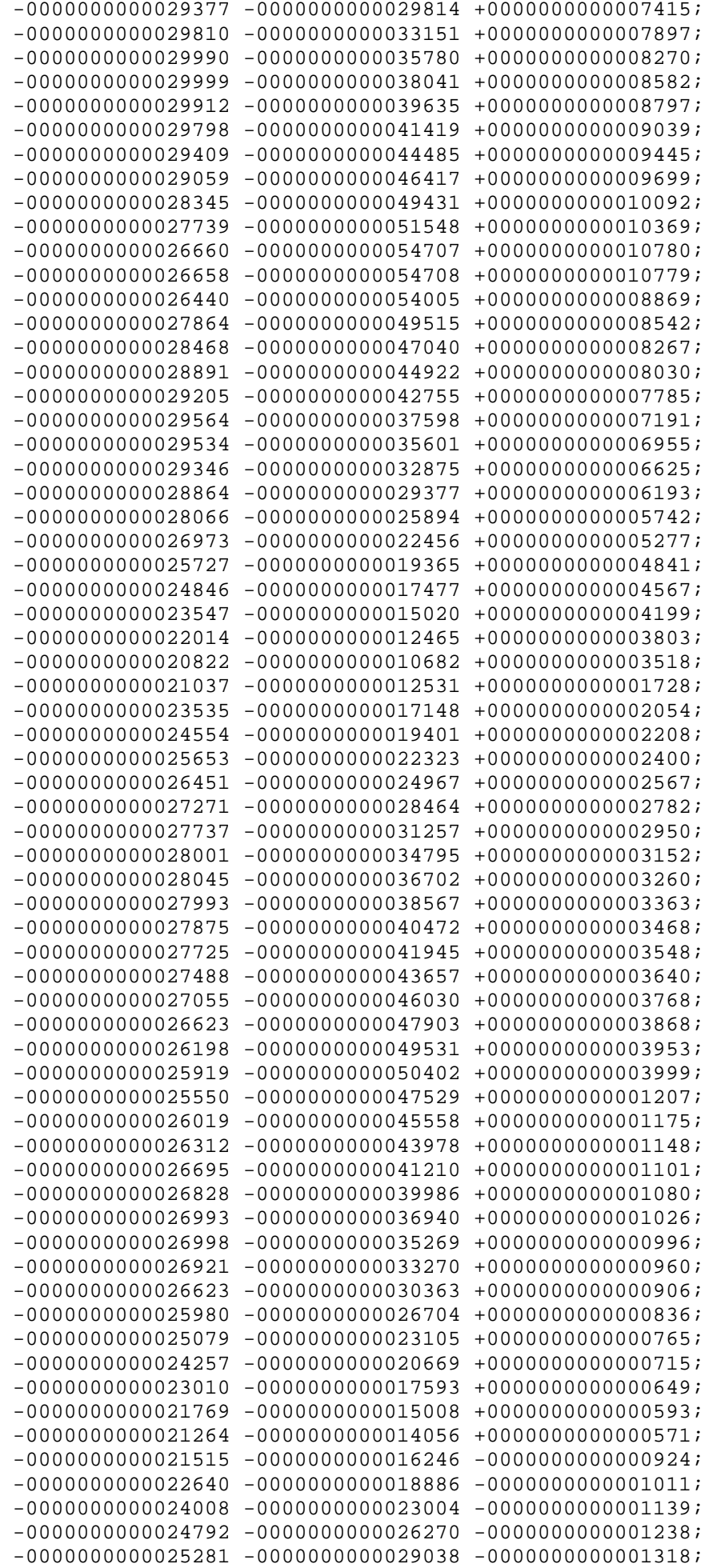

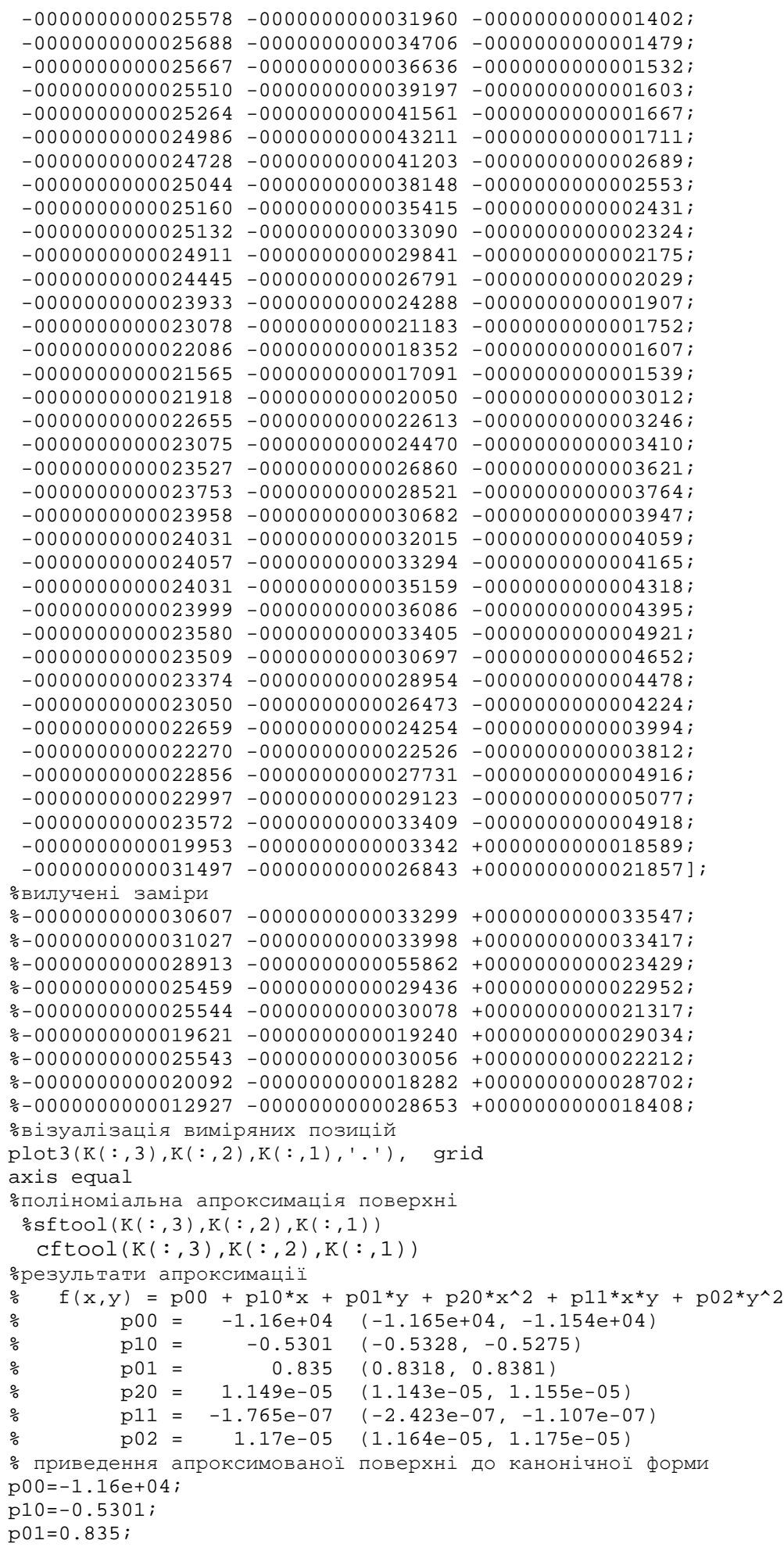

```
p20=1.149e-05;
p11=-1.765e-07;
p02=1.17e-05;
   kкрок 1 - зміщення до початку координат f(x,y) = q + p20*x^2 + p11*x*y + p20*x^2p02*y^2
d=4*p20*p02-p11^2;
x0=(p01*p11-2*p02*p10)/d;y0=(p10*pi1-2*pi20*pi01)/d;q=p20*x0^2+p02*y0^2+p11*x0*y0+p10*x0+p01*y0+p00;
figure
ezsurf('1.149e-05*x^2-1.765e-07*x*y+1.17e-05*y^2')
%корекція по азимуту f2(x,y) = P20*x^2+P02*y^2
dl = (p20-p02)/p11;t=d1-sqrt((d1^2+1));
%значення кута
f=atand(t);P20=p20*cosd(f)^2+p02*sind(f)^2+p11*cosd(f)*sind(f);P02=p20*sind(f)^2+p02*cosd(f)^2-p11*cosd(f)*sind(f);% f=-20.0231,або f=69.9769
% P20=1.1571e-05
% P02=1.1619e-05
figure
ezsurf('1.1571e-05*x^2+1.1619e-05*y^2')
%прикид на фокус
F1=1/4/P20; % F1 = 2.1605e+04F2=1/4/P02; F2 = 2.1517e+04
```
#### 5 СПЕЦІАЛЬНА ЧАСТИНА

.

5.1 Альтернативні методи дистанційних вимірювань просторових координат

За потреби обмеженої кількості замірів, що виникає в робочому порядку, використання розглянутого дороговартісного обладнання не завжди оправдано. З цією метою на кафедрі приладів і контрольно-вимірюваних систем спроектовано пристрій для дистанційного вимірювання просторових координат позицій на досліджуваній поверхні, який дозволяє проводити вимірювання в менш затратний спосіб. Оптична схема пристрою показана на рисунку 5.1. Лазерний промінь оптичною системою розділяється на два однакової потужності, які механічними приспосібленнями направляються на вимірювану поверхню.

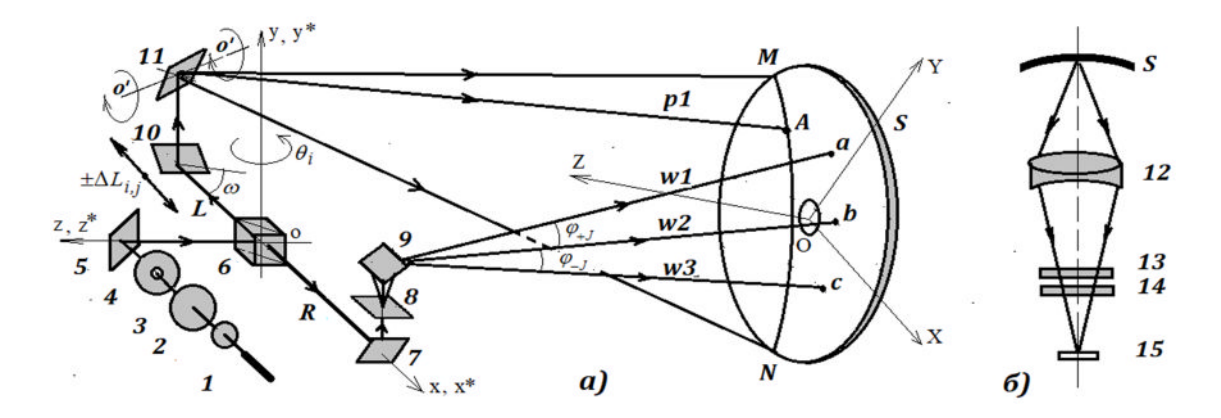

Рисунок 5.1 - Оптична схема пристрою для дистанційного вимірювання просторових координат позицій на досліджуваній поверхні

Переміщення слідів обидвох лазерних пучків на поверхні відслідковується на фотоматриці (рисунок 5.2, а). При їх накладанні фіксуються координати центру отриманого зображення (рисунок 5.2, б). За отриманими значеннями і геометричними характеристиками вимірювальної системи обчислюються координати відповідної позиції на поверхні в системі координат

пристрою. Подальший їх перерахунок здійснюється за схемою, розглянутою вище.

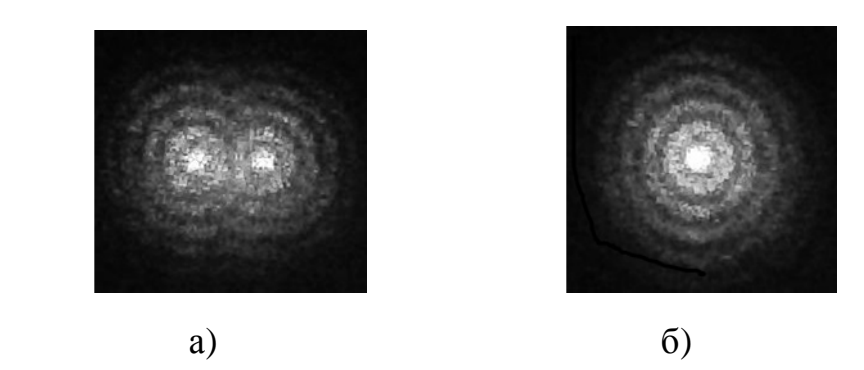

Рисунок 5.2 - Зображення слідів лазерних пучків на фотоматриці: до (а) і після(б) накладання

Робочий макет приладу показаний на рисунку 5.3.

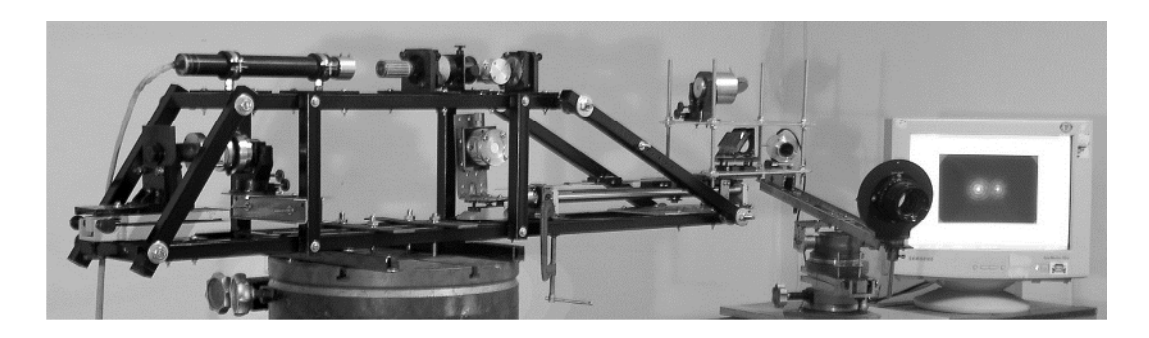

Рисунок 5.3 - Робочий макет пристрою для дистанційного вимірювання просторових координат позицій на досліджуваній поверхні

5.2 ПЗ для відтворення канонічної поверхні параболоїда

ПЗ для відтворення канонічної поверхні параболоїда за просторовими координатами, виміряними в системі координат приладу (вихідні дані – відомі координати чотирьох контрольних точок в системі координат приладу і в системі координат, прив'язаній до поверхні).

```
clear all
format short
 %kontrolni 5 tochok na poverhni
xc=[0.1071 -0.1035 0.161 -0.145 0];yc=[0 \t 0 \t 0 \t 0 \t 0];zc=[0.149 0.110 -0.121 -0.0345 0];
% kontrolni 5 tochok v sytemi pryladu:
X=[1.0231 0.8047 1.0592 0.7586 0.9035];
Y=[2.6300 2.6526 2.5660 2.6267 2.6142];
Z=[-0.4132 -0.4527 -0.6753 -0.5945 -0.5595]plot3(X,Y,Z,'o')
hold on
plot3(0,0,0,'*')
axis equal
grid
figure
plot3(xc,yc,zc,'o')
hold on
plot3(0,0,0,'*')
axis equal
grid
%обрані 4 к.т. для перерахунку
x=[xc(1) xc(2) xc(3) xc(4)];
y=[yc(1)yc(2)yc(3)yc(4)];
 z=[zc(1) zc(2) zc(3) zc(4)];
% peretvorennja koordynat dlja pryvjazky do poverhni
A=[X(1) Y(1) Z(1) 1;X(2) Y(2) Z(2) 1;X(3) Y(3) Z(3) 1;X(4) Y(4) Z(4) 1]%матриця повороту
T1 = A^{\wedge}(-1)*x';
T2 = A^{\wedge}(-1)*y':T3 = A^{\wedge} (-1) * z;
T=[T1(1:3)';T2(1:3)'; T3(1:3)'
```

```
%вектор зміщення
Q=[T1(4);T2(4);T3(4)]%тестові вимірювання
Xm=[0.4364 0.6093 0.7817 0.9324 1.1254 0.4576 0.6749 0.8937 1.0814 1.2632 0.4044 
0.6432 0.8412 1.0416 1.2654 0.4839 0.6809 0.8677 1.0377 1.2495];
Ym=[2.7228 2.6979 2.6733 2.6501 2.6219 2.6810 2.6490 2.6160 2.5874 2.5597 2.6528 
2.6190 2.5892 2.5581 2.5231 2.6108 2.5818 2.5535 2.5270 2.4934];
Zm=[-0.3730 -0.3741 -0.3767 -0.3799 -0.3859 -0.5482 -0.5511 -0.5573 -0.5653 -
0.5754 -0.7004 -0.7038 -0.7105 -0.7208 -0.7366 -0.8385 -0.8432 ...
    -0.8516 - 0.8626 - 0.8807];
\text{\$} перерахунок в систему координат поверхні (S0(1,:),S0(2,:),S0(3,:)) тестових
вимірювань X,Y,Z
S=[Xm(1:20);Ym(1:20);Zm(1:20)];
for i=1:length(Xm(1:20))
Qn(1:3,i)=Q;end
S0=T*S+Qn; figure
plot3(S0(1,:),S0(2,:),S0(3,:),'o')hold on
%plot3(0,0,0,'')plot3(xc,yc,zc,'r+')
axis equal
grid
  %апроксимація поверхні методом найменших квадратів
%для серії перерахованих тестових вимірювань (20 позицій)
Sx = S0(1,:);Sv = S0(2,:);
```

```
Sz = S0(3,:)
```

```
%для 5 контрольних позицій в системі координат поверхні
% Sx=xc;
% Sy=yc;
% Sz=zc;
```
%для серії неперерахованих тестових вимірювань (20 позицій)  $%$  Sx=Xm;

% Sz=Zm;

# 5.3 ПЗ для аналізу виміряних даних на наявність координат сторонніх предметів і подальшого опрацювання

```
clear all% варіанти експериментальних вимірювань
% Р"P°PSC- рефлеРєС, РѕСЂР° РїСЂРё РєСтоС, С- РјС-СТця 5 градСтоСто-РІ
load('points5x20');
x = \text{points} 5x20(:, 1)';
y = \text{points} 5x20(:, 2)';
z = \text{points} 5x20(:,3)';
% Р"Р°РЅС– СЂРµС"Р»РµРєС'РѕСЂР° РїСЂРё РєСѓС'С– РјС–СЃС†СЏ 30 РіСЂР°РґСѓСЃС–РІ
```

```
load('points30x15');
```
 $x = \text{points30x15}(:,1)$ ';

 $\gamma = \text{points}30x15(:,2)$ ';

```
z = \text{points}30x15(:,3)';
```

```
% % Р"анС- рефлеРєС, РѕСЂР° РїСЂРё РєСтоС, С- РјС-СТця 45 градСтоСто-РІ
% load('points45x15');
x = \text{points}45x15(:,1)';
```

```
\gamma = \text{points}45x15(:,2)';
```

```
z = \text{points}45x15(:,3)';
```

```
% % Р"анС- СЂРµС, леРєС, РѕСЂР° ....
```

```
% load('points05');
```

```
x = points05(:,1)';
```

```
\gamma = \text{points}05(:,2)';
```

```
z = \text{points}05(:,3)';
```

```
%робоче положення (приведене до центру рефлект.)
% figure
hold on
x=x-1053;
```

```
y=y-487.5;
z = z - 520;plot3(y,z,x,'o')%plot3(x,y,z)grid on
axis('equal')
box
%поворот до вихідного положення
fy=-13.5;%по куту місця 5? (чомусь так f=12.8043?)
f x=0;fz=0;% fx=-30;%по куту місця 30,(f=15?)
$ fy=0;
\text{Ez}=0;% fx=-45;%по куту місця 45 (f=45)
\text{\$} fy=0;
\text{Ez}=0;% fy=-85.00;%по куту місця 45
\text{Ez}=0; %матриці повороту
 Ty=[\cos d(fy) 0 -sind(fy);0 1 0;sind(fy) 0 \cos d(fy)];
 Tx=[1 0 0:0 cos(d(fx) -sind(fx);0 sin(d(fx) cos(d(fx))];Tz=[\cos d(fz) -\sin d(fz) 0; \sin d(fz) \cos d(fz) 0;0 0 1];% 
    for i=1:length(x)Vf=Tx*Ty*Tz*[y(i);z(i);x(i)];xf(i)=Vf(1);yf(i)=Vf(2);zf(i)=Vf(3);
```

```
 end
```

```
 %figure
  hold on
 plot3(xf,yf,zf, 'go')
grid on
   axis('equal')
   %box
```

```
 %контрольна поверхня F=.35*32;
  %figure
[Y,Z]=meshgrid(-15:1:15);
%[X,Y]=meshgrid(x,y);
%фокус
F=.35*32;
%F=10.33;
a=1/4/F;X0 = -a*(Y.^2+Z.^2);
% hold on
 mesh(Y,Z,X0)
% візуальне прорідження даних (+видалення сторонніх форм)
k=1;for i=1:100:length(x)x1(k)=x(i);y1(k)=y(i);z1(k)=z(i);k=k+1; end
figure
   plot3(x1,y1,z1, 'o') 
   grid on
   axis('equal')
  for i=1:length(x1)
```
 $Vf1=Tx*Ty*Tz*[y1(i);z1(i);x1(i)];$ 

```
xf1(i)=Vf1(1);yf1(i)=Vf1(2);zf1(i)=Vf1(3); end
 figure
   plot3(xf1,yf1,zf1, 'go') 
 grid on
 axis('equal')
```

```
Sx=[xf1(1:43),xf1(58:109)];%5
Sy=[yf1(1:43),yf1(58:109)];
Sz=[zf1(1:43),zf1(58:109)];
```

```
% Sx=[xf1(2:7),xf1(9:15),xf1(22:50)];%45
% Sy=[yf1(2:7),yf1(9:15),yf1(22:50)];
% Sz=[zf1(2:7),zf1(9:15),zf1(22:50)];
```

```
% Sx=[xf1(10:56)];%30
```
- % Sy=[yf1(10:56)];
- % Sz=[zf1(10:56)];

```
%Апроксимація поверхні методом найменших квадратів
M(1,1)=sum(Sx.^4);M(1,2)=sum(Sx.^2.^*Sy.^2);M(2,1)=M(1,2);M(2,2)=sum(Sy.^4);M(3,3)=M(1,2);M(4,4)=sum(Sx.^{2});
M(5,5)=sum(Sy.^{2});
M(6, 6)=length(Sx);
M(1,3) = sum(Sx.^3.*Sy);M(3,1)=M(1,3);M(2,3)=sum(Sx.*Sy.^3);
M(3,2)=M(2,3);M(1, 4) = sum(Sx.^3);M(4,1)=M(1,4);
```

```
M(1,5) = sum(Sx.^2.*Sy);M(5,1)=M(1,5);M(1, 6) = sum(Sx.^2);M(6,1)=M(1,6);M(2, 4) = sum(Sx.*Sy.^2);M(4,2)=M(2,4);M(2,5) = sum(Sy.^3);M(5,2)=M(2,5);M(3, 4) = sum(Sx.^2.*Sy);M(4,3) = M(3,4);M(3,5) = sum(Sx.*Sy.^2);M(5,3)=M(3,5);M(2,6) = M(5,5);M(6, 2) = M(5, 5);M(3, 6) = sum(Sx.*Sy);M(5,3)=M(3,6);
M(4,5)=M(3,6);M(5,4)=M(3,6);
M(6,3)=M(3,6);M(4, 6) = sum(Sx);M(6, 4) = M(4, 6);M(5,6)=sum(Sy);M(6,5)=M(5,6);B(1) = sum(Sx.^2.*Sz);B(2) = sum(Sy.^2.*Sz);B(3) = sum(Sx.*Sy.*Sz);B(4) = sum(Sx.*Sz);B(5) = sum(Sy.*Sz);B(6) = sum(Sz);%коефіцієнти апроксимаційної (за МНК) квадратичної форми:
% С(1)*x^2+С(2)*y^2+С(3)*x*y+С(4)*x+С(5)*y+С(6)
C=M^{\wedge}-1*B';
SC5 = [-0.0242 -0.0243 \ 0.0000 -0.0505 \ 0.0756 \ 0.3248]
```
%C45 =[-0.0175 -0.0101 0.0015 0.1209 0.0754 -1.9112]

```
%C30=[-0.0251 -0.0214 -0.0011 0.1897 0.0239 0.2931]
% %візуалізація апроксимованої поверхні і похибки апроксимації
figure
ezsurf('-0.0242*x^2-0.0243*y^2+0.0000*x*y-0.0505*x+0.0756*y+0.3248',[-20,20,-
20,20,0,-10])%5
%ezsurf('-0.0175*x^2-0.0101*y^2+0.0015*x*y+0.1209*x+0.0754*y-1.9112',[-15,15,-
15,15,0,-10])%45
%ezsurf('-0.0251*x^2-0.0214*y^2-0.0011*x*y+0.1897*x+0.0239*y+0.2932',[-15,15,-
15,15,0,-10])%30
shading interp, colormap Cool
hold on
plot3(Sx,Sy,Sz,'o')
% 
% %похибки апроксимації у вимірюваних позиціях
d=Sz-(-0.0242*Sx.^2-0.0243*Sy.^2+0.0000*Sx.*Sy-
0.0505*Sx+0.0756*Sy+0.3248)%5,SKV=0.0580
 d=Sz-(-0.0175*Sx.^2-0.0101*Sy.^2+0.0015*Sx.*Sy+0.1209*Sx+0.0754*Sy-1.9112)*45 %d=Sz-(-0.0251*Sx.^2-0.0214*Sy.^2-0.0011*Sx.*Sy+0.1897*Sx+0.0239*Sy+0.2932)%30
 \delta d = 1figure
stem3(Sx,Sy,d) 
%середньоквадратичне відхилення
SKV=std(d)
% % %приведення апроксимаційної квадратичної форми до канонічного виду:
% %паралельний перенос: х=х-х0, у=у-у0 (обнулення коефіцієнтів С(4), С(5) і
перерахунок C(6))
\& \ \ \text{x0} = (2*C(2)*C(4) - C(3)*C(5)) / (4*C(1)*C(2) - C(3)^2);\gamma 0 = (2*C(1)*C(5)-C(3)*C(4))/(4*C(1)*C(2)-C(3)^2);\text{\%} q0=C(1)*x0^2+C(2)*y0^2+C(3)*x0*y0-C(4)*x0-C(5)*y0+C(6);
```

```
%апроксимація (сплайнова) поверхні з сіткою dx=dy=h
h=1;tx=-15:h:15;tv=-15:h:15;lx = length(tx);
```

```
ly=length(ty);
[Xi, Yi]=meshgrid(tx, ty);
Zi=griddata(xf1,yf1,zf1,Xi,Yi);
meshc(Xi,Yi,Zi);
hold on
plot3(xf1,yf1,zf1, 'ok')
axis equal
box
%лінії рівня сплайнованої поверхні
figure
contourf(Zi,50)
zm=max(max(Zi))
```
## 6 БЕЗПЕКА В НАДЗВИЧАЙНИХ СИТУАЦІЯХ, ОХОРОНА IIРАЦІ

Безпека життєдіяльності - наука про безпечне та комфортне взаємодії людини з навколишнім середовищем, що включає, в тому числі і виробництво. Основне завдання даної науки - вивчення взаємодії людини з навколишнім світом для розробки стратегії підвищення рівня безпеки, а так само - зменшення шкідливого впливу в разі виникнення будь-якої загрози антропогенного або природного походження. На підставі наявних даних виявляються фактори, що призводять до ризику виникнення різних захворювань при довготривалому їх впливі, а так само призводять до погіршення самопочуття, отруєння або отримання різних травм. З метою забезпечення безпеки створюються методики, що дозволяють нормувати допустимі дозування дії шкідливих факторів, поведінки осіб, що перебувають під їх дією, і способи, що дозволяють знизити їх шкідливий вплив.

Вона базується на досягненнях таких наук, як психологія, ергономіка, соціологія, фізіологія, право, гігієна, екологія та медицина, теорія надійності і т.д. У підсумку ця наука розглядає питання з безпеки життєдіяльності (БЖД) з усіх точок зору, прагне комплексно вирішувати досліджуваний питання (про професійні захворювання, економічних лих). БЖД в системі забезпечення життя і здоров'я співробітників в процесі трудової діяльності включає правові, соціально - економічні, організаційно - технічні, санітарно - гігієнічні та інші заходи. У процесі праці людина здійснює цілеспрямоване взаємодія з виробничим середовищем, яка в свою чергу, розглядається як соціальне явище, що включає крім речових елементів технічного та природного характеру (інструменти і будівлі), спеціальні елементи, що формуються в складному процесі всебічного взаємодії виробничих сил, людини і навколишнього середовища.

В умовах сучасного автоматизованого виробництва, праця людей стала більш інтенсивною, напруженою, яка вимагає значних витрат розумових, психологічних і фізичних сил. Це зажадало комплексного рішення проблем

ергономіки, гігієни і організації праці, регламентації режимів праці та відпочинку.

Не існує повністю безпечних і нешкідливих умов діяльності як такої, тому що ризик породжує не тільки здійснення будь-яких рухів і виконання алгоритмів, але і відсутність цих рухів, не виконання тих чи інших відповідальних операцій собою та іншими людьми, а так само існує ризик непрогнозованих випадків, непередбачених обставин, здатних завдати шкоди в тому чи іншому розмірі. Завдання БЖД у виробничих умовах - зводити до мінімальної імовірність ураження або захворювання працюючого з одночасним забезпеченням комфорту при максимальній (у цих умовах) продуктивності праці.

Поліпшення умов праці та її безпеку призводять до зниження виробничого травматизму, професійних захворювань, що зберігає здоров'я працюючих.

Спираючись на закони України здійснимо аналіз шкідливих факторів, супутніх експлуатації лазерного технологічного комплексу.

6.1 Класифікація лазерного випромінення та аналіз небезпечних і шкідливих факторів, супутніх експлуатації лазера

Клас небезпеки лазерних виробів визначається при їх розробці і вказується в технічних умовах на вироби, експлуатаційної, ремонтної та іншої технічної та рекламної документації.

Відповідно до "Санітарних норм і правил улаштування та експлуатації лазерів" № 2392-81, затвердженим Міністерством охорони здоров'я за небезпеки генерованого випромінювання належить до лазерів 4 класу.

До 4 класу небезпеки відносять лазерні вироби, дифузно відбите випромінювання, яких небезпечне для спостереження незахищеним оком і відкритих частин шкіри на відстані 10 см. При їх використанні дотримуються особливу обережність.

При експлуатації лазера виникають небезпечні і шкідливі виробничі фактори фізичні, хімічні та психофізіологічні .

До фізично небезпечним і шкідливим виробничим факторам при роботі лазерної установки відносять:

-Лазерне випромінювання (пряме, розсіяне чи відображений);

-Ультрафіолетове випромінювання;

-Електромагнітне випромінювання;

-Підвищене значення напруги в електричних колах;

-Підвищена (знижена) температура повітря робочої зони;

-Підвищена (знижена) яскравість світла.

Хімічні небезпечні фактори при роботі лазерної установки «ROFIN»:

гази з концентрацією перевищує гранично допустиму;

продукти взаємодії лазерного випромінювання з робочою матеріалами.

Фактори важкості та напруженості трудового процесу при роботі лазерної установки «ROFIN»:

-Монотонно, гіпокінезія, емоційна напруженість, психологічний дискомфорт;

-Локальні навантаження на м'язи і кисті передпліччя;

-Напруженість аналізаторних функцій (зір, слух).

Для зменшення впливу шкідливих факторів проводяться заходи щодо безпеки праці поділяються на організаційно-технічні та на заходи щодо індивідуального захисту.

Організаційно-технічні заходи:

-Розробка інструкцій, виготовлення стендів-плакатів;

-Обладнання приміщень;

-Встановлення системи сигналізації;

-Розподіл зон відповідальності;

-Навчання персоналу поводженню із засобами захисту.

Заходи щодо індивідуальний захист:

-Захисні окуляри;

-Захисний одяг.

Лазерне обладнання, що володіє унікальними властивостями і перевагами в порівнянні з іншим обладнанням, що застосовується для аналогічних цілей, представляє певну небезпеку для здоров'я обслуговуючого персоналу. Лазерні установки несуть в собі потенційну небезпеку прямого і відбитого лазерного випромінювання. Так само при експлуатації лазерних установок мають місце й інші, шкідливі і небезпечні фактори, такі як: електромагнітні поля, шуми та вібрація, токсичні речовини, аеродісперсние системи, підвищений електрична напруга, мікрокліматичні умови, освітленість, пожежна небезпека.

#### 6.2 Лазерне випромінювання і захист від випромінювання

Результати численних медико-біологічних експериментів свідчать про складну залежності біологічного ефекту впливу лазерного випромінювання від просторових і енергетичних його характеристик, умов опромінення і від індивідуальних особливостей біологічного об'єкта.

Основні фактори, що визначають біологічні зміни тканин, викликані лазерним випромінюванням, наступні:

біологічні властивості тканини;

час експозиції;

функціональні особливості опроміненої тканини;

поглинена доза лазерного випромінювання, яка залежить від оптичних властивостей тканини;

довжина хвилі випромінювання;

енергія випромінювання;

частота проходження імпульсів;

тривалість імпульсу.

Лазерне випромінювання становить небезпеку, головним чином, для тих тканин, які безпосередньо поглинають випромінювання, тому з позиції оцінки потенційної небезпеки впливу та захисту від лазерного випромінювання розглядають здебільшого очі і шкірний покрив. Найбільш чутливими до лазерного випромінювання є очі. Вплив на очі або шкіру прямого або відбитого

випромінювання установки призводить до серйозних травм і навіть повної втрати зору.

Для визначення впливу лазерного випромінювання на той чи інший оптичний елемент очі, розглядаючи спектральні характеристики очних середовищ, встановлено: видимі та інфрачервоні промені майже без втрат досягають сітківки. Сфокусований на сітківці кришталиком лазерний промінь має вигляд малої плями з ще більшою, ніж падаючий промінь, щільністю енергії. Тому падаюче випромінювання навіть не настільки великий щільності енергії викликає пошкодження сітчастої та судинної оболонок з порушенням зору.

Імпульсне випромінювання лазерів більш небезпечно для шкіри, ніж безперервне інфрачервоне, оскільки тепло не встигає розповсюдитися у сусідні тканини. При цьому виникають опіки з різко окресленими кордонами, осередки обмеженого омертвіння (некрозу тканини, бульбашки, наповнення серозною рідиною - результат порушення цілісності капіляра). При впливі випромінювання імпульсних лазерів з енергією до 100 Дж на шкірі виникають крововиливи різних розмірів. При дії і прямого, і відбитого випромінювання на окремі органи, а також дифузно-відбитого випромінювання на весь організм людини можуть мати місце функціональні зміни центральної нервової системи, серцево судинної системи, ендокринних залоз, збільшення фізичної втоми. Ступінь впливу випромінювання залежить від довжини хвилі випромінювання і його інтенсивності. Гранично допустимий рівень лазерного випромінювання для рогівки ока і шкіри (довжина хвилі = 10,6 мкм і тривалість імпульсу = 2 мс) - 2 Дж / см <sup>2.</sup>

Способи захисту персоналу від лазерного випромінювання поділяються на колективні та індивідуальні. Розглянемо колективні засоби захисту, що застосовуються при експлуатації лазерної установки. Потраплянню випромінювання за межі робочої зони перешкоджає захисний екран, виготовлений з вогнетривкого матеріалу (сталь). Внутрішня поверхня приміщення пофарбована водоемульсійною фарбою блакитного кольору, що

забезпечує максимальне розсіювання випромінювання лазера. Робоче приміщення яскраво освітлюють люмінесцентні лампи (300 - 400 лк). Це необхідно, для того щоб перешкоджати темної адаптації очей. Доступ на лазерний ділянку стороннім особам обмежений. Вхідні двері приміщень для лазерів III - IV класу обладнуються внутрішніми замками, знаком лазерної небезпеки і табло «Стороннім вхід заборонено».

На ділянці відсутні блискучі предмети, для запобігання ураження дзеркально і дифузно відбитим випромінюванням. Для запобігання ураження оператора відбитим лазерним випромінюванням частини корпусу, на які потрапляє промінь, мають чорне матове покриття. На кожусі випромінювача встановлені попереджувальні таблички, що містять інформацію про вид та потужності випромінювання. Вікна для візуального спостереження виконані із захисного скла..

До засобів індивідуального захисту від впливу лазерного випромінювання, які використовуються тільки в комплексі із засобами колективного захисту, відносяться захисні окуляри і маски з світлофільтрами.

Вибір захисних окулярів проводиться з урахуванням багатьох факторів: довжини хвилі випромінювання; енергетичної експозиції або опромінення; гранично допустимого рівня випромінювання, максимально допустимого рівня опромінення , їх здатності пропускання видимого світла. Захисні протилазерні окуляри повинні відповідати існуючим вимогам безпеки. Світлофільтри і захисні окуляри забезпечують зниження рівнів опромінення до нормативних вимог.

В якості засобів захисту використовувати захисні екрани з безбарвного або безосколкового скла БС-15 непрозорі для довжини хвилі лазерного випромінювання 10,6 мкм.

Недостатність освітлення приводить до напруги зору, ослабляє увагу, приводить до настання передчасної стомлюваності. Надмірно яскраве освітлення викликає засліплення, роздратування і різь в очах. Але в той же час лазерну ділянку освітлюють досить яскраво, щоб перешкоджати темної адаптації очей (300 - 400 лк).

На ділянці застосовується природне та штучне освітлення у світлий час доби і штучне - в темне. Природним освітленням є світло, брак природного освітлення заповнюється штучним.

#### ВИСНОВКИ

Дистанційні вимірювання є важливою процедурою на етапах виготовлення, монтажу та експлуатації великогабаритних супутникових антен. Від достовірності їх результатів залежить якість прийому сигналу і обслуговування технічних засобів. Тому не менш важливим є розвинення адекватного методичного і програмного забезпечення для опрацювання результатів вимірювання і контролю точності кінцевих висновків. Розглянуте алгоритмічне і програмне забезпечення дозволяє візуалізувати дані дистанційних вимірювань і дослідити відхилення отриманого геометричного образу від теоретично розрахованого профілю. За результатами оцінок відхилень можна робити висновки про придатність досліджуваного виробу чи необхідність відповідних корекцій.

#### СПИСОК ВИКОРИСТАНИХ ДЖЕРЕЛ

- 1. 7. J. W. M. Baars, R. Lucas, J. G. Mangum, and J. A. Lopez-Perez "Near-Field Radio Holography of Large Reflector Antennas" IEEE Transactions on antennas and propagation magazine, vol. 49, No. 5, October 2007.
- 2. І.Зелінський, М.Яворська. Схема оптичного пристрою для визначення відхилень поверхні від теоретичної // Вісник Тернопільського технічного державного університету.-2010.-Т.15.№1.-С.177-181.
- 3. Зелінський І.М.; Яворська М.І. Алгоритм обробки даних в системі дистанційного вимірювання просторових координат. Матеріали XVIII наукової конференції ТНТУ ім. І. Пулюя, 2015. с33.
- 4. Igor Zelins'kyi; Mykhaylo Palamar; Myroslava Yavorska. Optcal System for Cjntrol of Antenna Mrror Shape// Вісник Тернопільського технічного державного університету.-2019.
- 5. Palamar M., Zelinskyy I., Yavorska M. The device for remote measurements of parameters of antenna reflectors. Вимірювальна техніка та метрологія, №76, 2015 (in Ukrainian)
- 6. Зелінський І.М., Паламар М.І,, Яворська М.І.;Кругльов В.В. Контроль поверхні рефлектора в робочому режимі. Матеріали Міжнародної науково-технічної конференції «Фундаментальні та прикладні проблеми сучасних технологій», ТНТУ 14–15 травня 2020.- C 78-79.
- 7. Ю. Наконечний М. Паламар, М. Яворська, Ю. Апостол Моделювання процесу формування оболонки рефлектора газотермічним напиленням Міжнародна науково-технічна конференція «Математичні методи та моделі технічних і економічних систем». 2022/11/23
- 8. Ю. Апостол, Р. Трембач, М.Яворська. Вмірювальна система для контролю профілю великогабаритних супутникових антенних систем. Матеріали ХІ- науково-технічної конференції «Інформаційні моделі, системи та технології». ТНТУ ім. І.Пулюя. 13-14 грудня 2023 р.
- 9. Проектування мікропроцесорних систем керування: навчальний посібник/ І.Р. Козбур, П.О. Марущак, В.Р. Медвідь, В.Б. Савків, В.П. Пісьціо.–Тернопіль: Вид-во ТНТУ імені Івана Пулюя, 2022.–324с.

- 10. Я.І. Проць, В.Б. Савків,О.К. Шкодзінський, О.Л. Ляшук. Автоматизація виробничих процесів. Навчальний посібник для технічних спеціальностей вищих навчальних закладів. – Тернопіль: ТНТУ ім. І.Пулюя, 2011. – 344с.
- 11. Основи наукових досліджень і теорія експерименту : Навчальний посібник / укл. Ю. Б. Капаціла, П. О. Марущак, В. Б. Савків, О. П. Шовкун. Тернопіль : ФОП Паляниця В.А., 2023. 186 с.». [http://elartu.tntu.edu.ua/handle/lib/40843.](http://elartu.tntu.edu.ua/handle/lib/40843)
- 12. Пилипець М. І. Правила заповнення основних форм технологічних документів : навч.-метод. посіб. / Уклад. Пилипець М. І., Ткаченко І. Г., Левкович М.Г., Васильків В.В., Радик Д.Л. Тернопіль :ТДТУ, 2009. 108 с.
- 13. Методичний посібник для здобувачів освітнього ступеня «магістр» всіх спеціальностей денної та заочної (дистанційної) форм навчання «Безпека в надзвичайних ситуаціях» / В.С. Стручок –Тернопіль: ФОП Паляниця В. А., –156 с. [https://elartu.tntu.edu.ua/handle/lib/39196.](https://elartu.tntu.edu.ua/handle/lib/39196)
- 14. Навчальний посібник «Техноекологія та цивільна безпека. Частина «Цивільна безпека»» / автор-укладач В.С. Стручок – Тернопіль: ФОП Паляниця В. А., – 156 с.<http://elartu.tntu.edu.ua/handle/lib/39424/>
- 15. Платформа .NET та мова програмування C# 8.0: навчальний посібник / Коноваленко І.В., Марущак П.О. – Тернопіль: ФОП Паляниця В. А., 2020 – 320 с. /Рекомендовано до друку Вченою радою Тернопільського національного технічного університету імені Івана Пулюя. Протокол № 10 від 20 жовтня 2020 року
- 16. Капаціла Ю.Б., Михайлишин Р.І., Савків В.Б., Методичні вказівки до виконання кваліфікаційної роботи бакалавра спеціальності 151 «Автоматизація та комп'ютерно-інтегровані технології». Тернопіль.: Видавництво ТНТУ. 2021. 40 с.
- 17. Савків В.Б., Капаціла Ю.Б., Михайлишин Р.І. Методичні вказівки до виконання кваліфікаційної роботи бакалавра спеціальності 151 «Автоматизація та комп'ютерно-інтегровані технології». Тернопіль.: Видавництво ТНТУ. 2021. 50 с.<https://elartu.tntu.edu.ua/handle/lib/35172>